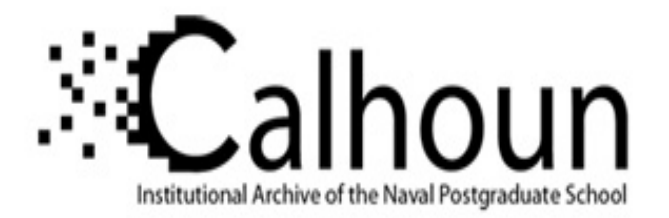

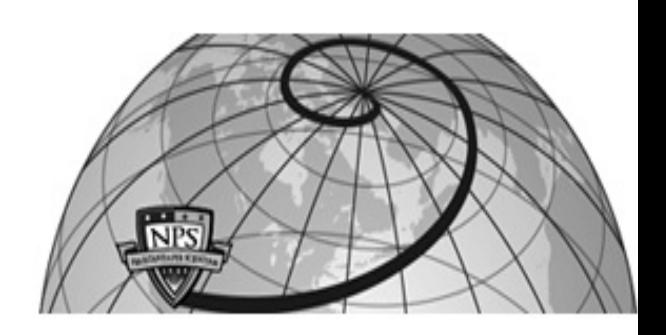

## **Calhoun: The NPS Institutional Archive DSpace Repository**

Theses and Dissertations 1. Thesis and Dissertation Collection, all items

1969-12

# An implementation of LISP 1.5 for the IBM 360/67 computer.

# Gentry, Donald Gunn

Monterey, California. Naval Postgraduate School

http://hdl.handle.net/10945/12319

This publication is a work of the U.S. Government as defined in Title 17, United States Code, Section 101. Copyright protection is not available for this work in the United States.

Downloaded from NPS Archive: Calhoun

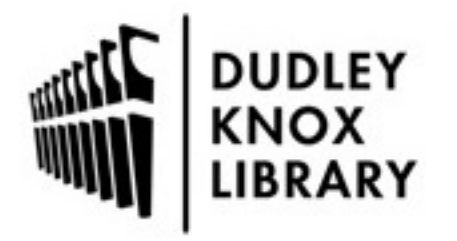

Calhoun is the Naval Postgraduate School's public access digital repository for research materials and institutional publications created by the NPS community. Calhoun is named for Professor of Mathematics Guy K. Calhoun, NPS's first appointed -- and published -- scholarly author.

> Dudley Knox Library / Naval Postgraduate School 411 Dyer Road / 1 University Circle Monterey, California USA 93943

http://www.nps.edu/library

### NPS ARCHIVE 1969 GENTRY, D.

#### AN IMPLEMENTATION OF LISP 1.5 FOR THE IBM 360/67 COMPUTER

by

Donald Gunn Gentry

**DUDLEY KNOX LIBRARY** NAVAL POSTGRADUATE SCHOOL **MONTEREY, CA 93943-5101** 

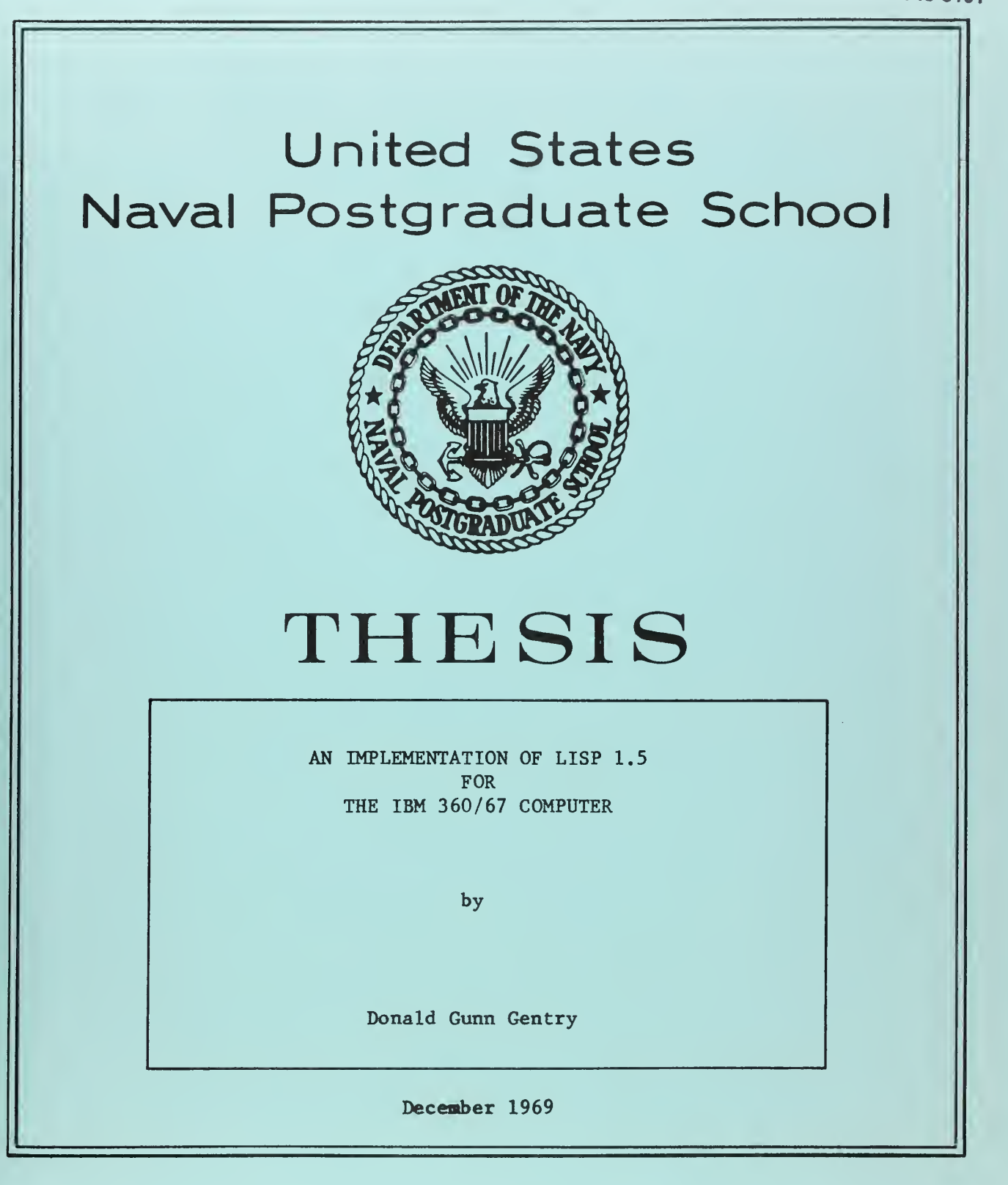

This document has been approved for public release and sale; its distribution is unlimited. 1133305

 $\gamma_{\rm c}$ 

An Implementation of LISP 1.5 for The IBM 360/67 Computer

by

#### Donald Gunn Gentry Lieutenant, United<sup>/</sup>States Navy B.I.E., Georgia Institute of Technology, 1962

Submitted in partial fulfillment of the requirements for the degree of

#### MASTER OF SCIENCE IN COMPUTER SCIENCE

from the

NAVAL POSTGRADUATE SCHOOL December 1969

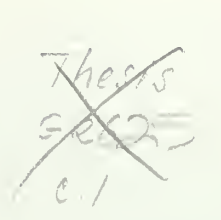

# SE NPS ARCHIVE

#### ABSTRACT

The design and implementation of the NPS LISP programming system is described. NPS LISP is an interactive version of LISP 1.5, a sophisticated list processing and symbol manipulation computer language. NPS LISP was implemented in PL/I for operation under the CP/CMS timesharing system on the IBM 360/67 computer. It is an interpretive system patterned after 7090 LISP. Most of the features of 7090 LISP are included in NPS LISP.

LIBRARY<br>NAVAL POSTGRADUATE SCHOOL **JUDLEY KNOX LIBRARY**<br>MONTEREY, CALIF. 93940 DUDLEY KNOX LIBRARY

# NAVAL POSTGRADUATE SCHOOL MONTEREY, CA 93943-5101

#### TABLE OF CONTENTS

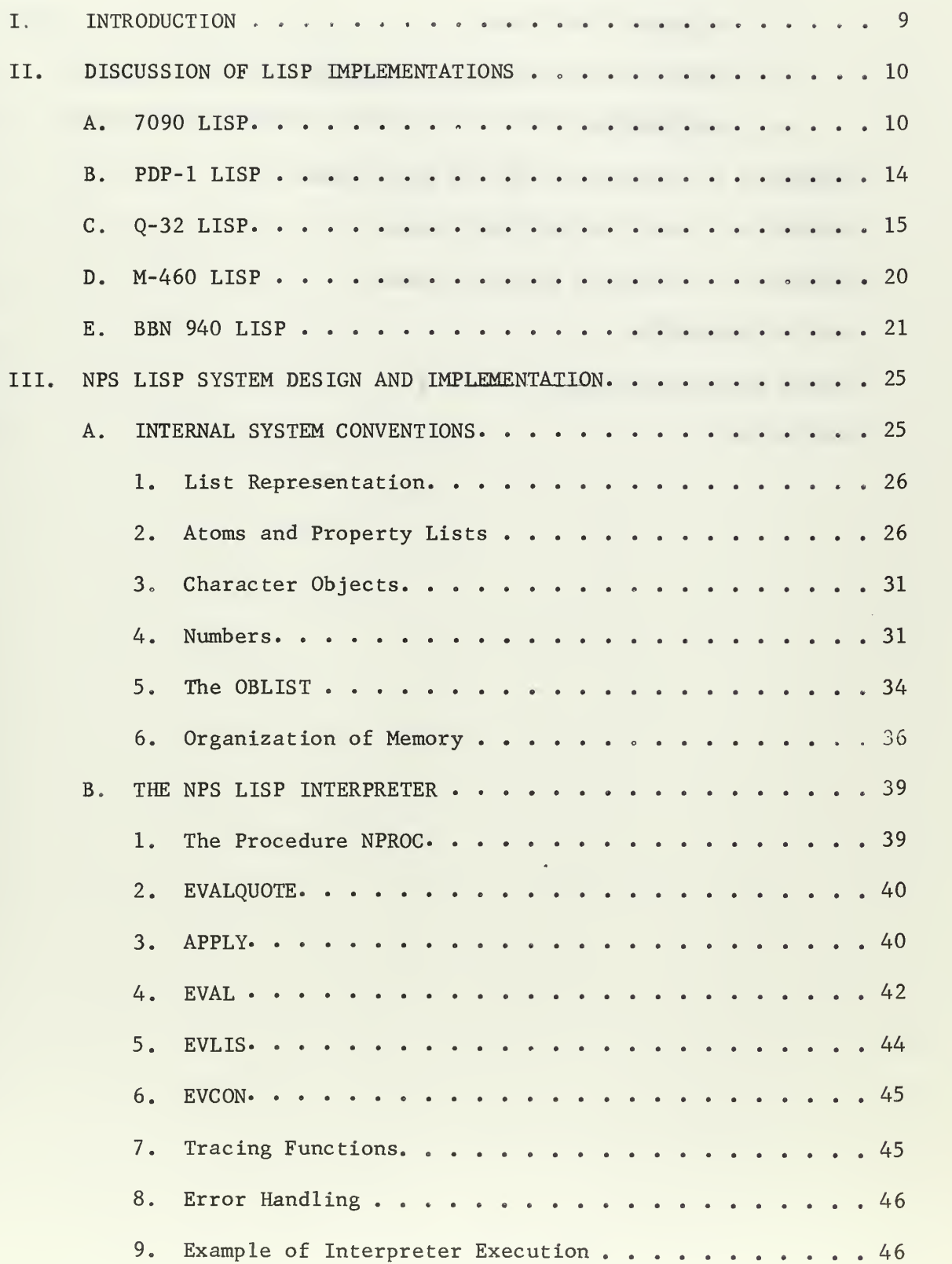

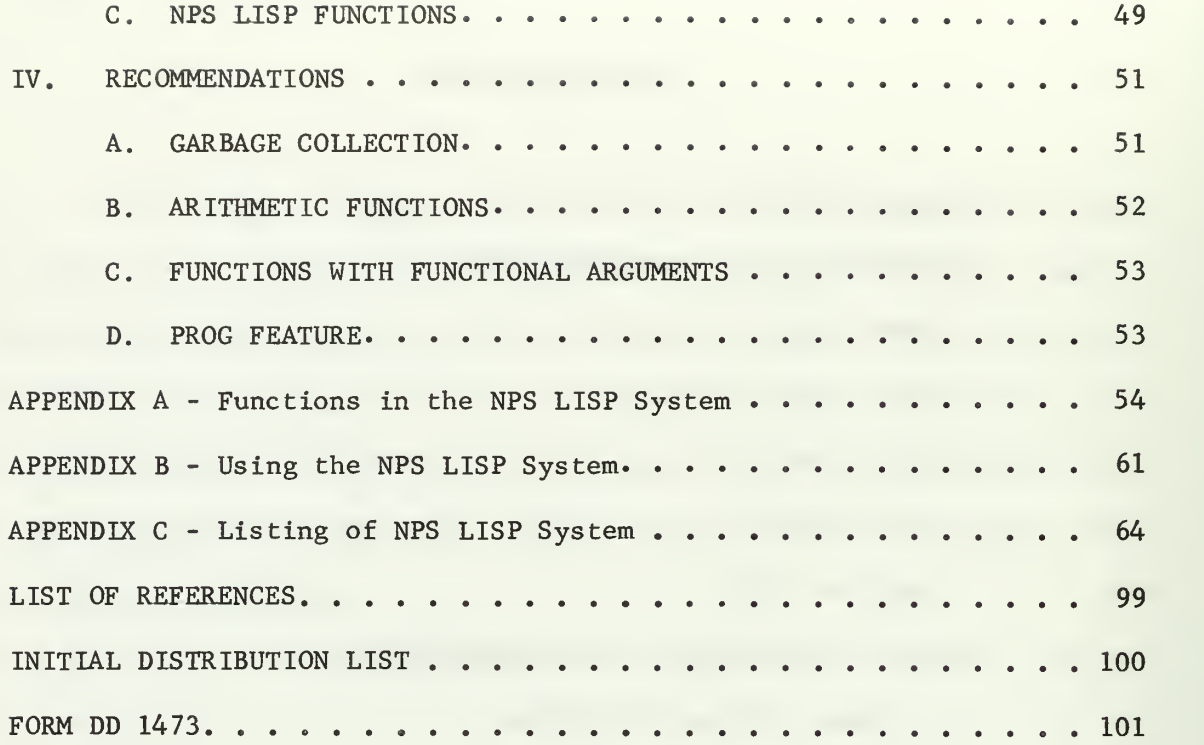

#### LIST OF TABLES

#### TABLE

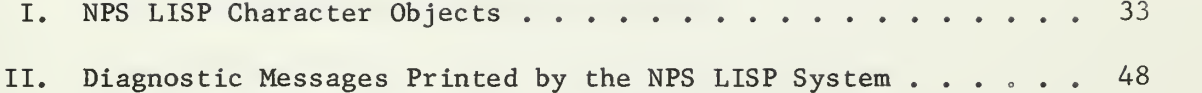

#### LIST OF FIGURES

#### FIGURE

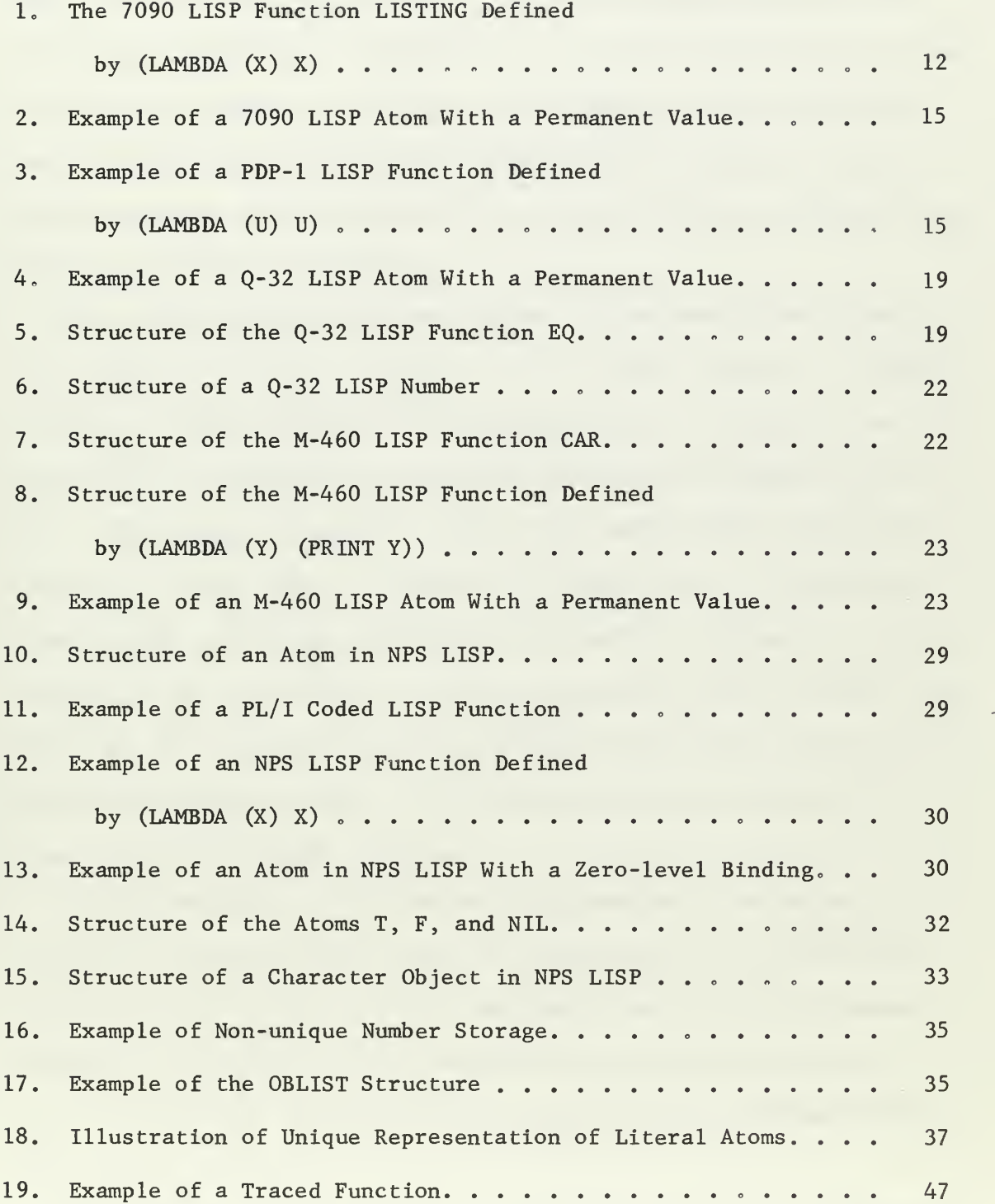

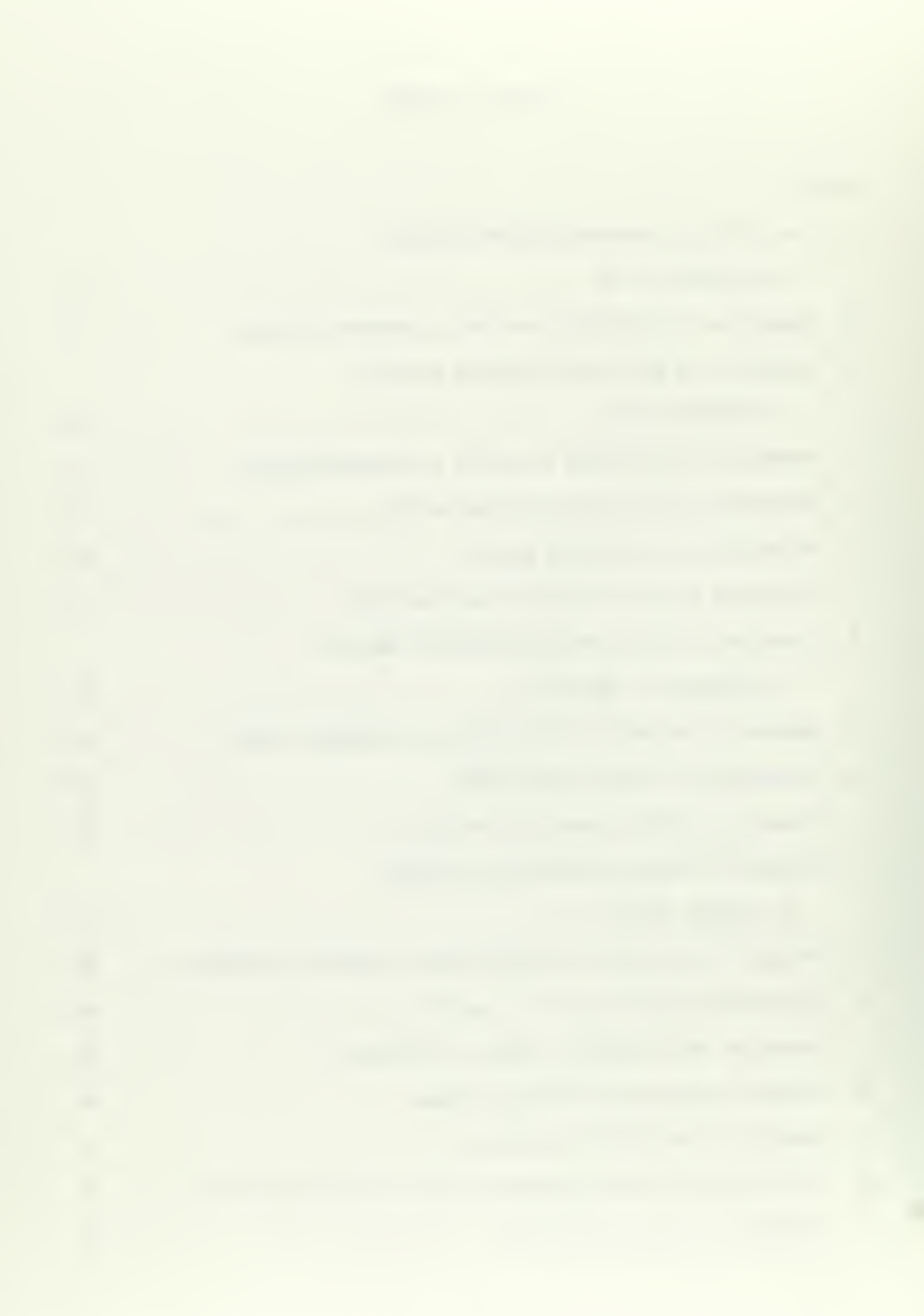

#### I. INTRODUCTION

A member of the family of list processing computer languages is the highly sophisticated language LISP. The LISP language was first developed and implemented at Massachusetts Institute of Technology in connection with research in Artificial Intelligence. It has since been used for symbolic calculations in Differential and Integral Calculus, proving theorems in the Predicate Calculus, game playing, and other areas of Artificial Intelligence.

This thesis describes the development and implementation of an online interactive version of LISP for the IBM 360/67 computer. In order to produce a basic LISP system in a reasonably short length of time, it was decided to implement an interpreter-oriented LISP system written in PL/I. The system would operate under the existing CP/CMS time-sharing system. The steps taken to implement NPS  $LISP^1$  were: (1) gather and study available literature concerning LISP systems; (2) decide on the internal system structure; (3) write the elementary LISP functions; (4) write the input and output functions and the interpreter; and (5) write additional procedures which give the system the desired capability in terms of predefined LISP functions

A basic knowledge of LISP and an understanding of the material in the LISP 1.5 Reference Manual  $|Ref_2|$  is essential to a clear understanding of this thesis. The list representation conventions, abbreviations, and descriptive terms contained herein are those found in Ref. 2. The reader is assumed to have an elementary knowledge of PL/I.

INPS LISP is the name given to this version of LISP 1.5 implemented at the Naval Postgraduate School.

#### II. DISCUSSION OF LISP IMPLEMENTATIONS

Five existing LISP systems were studied prior to beginning the system design of NPS LISP. The systems examined were 7090 LISP, PDP-1 LISP, Q-32 LISP, M-460 LISP, and BBN 940 LISP. Their designations are derived from the type of computer on which each system was implemented. During the study of each LISP system, particular attention was given to the internal data structure, the method of maintaining variable values (bindings), and other features relevant to an interpreter-oriented LISP system. Those features related to a particular system's LISP compiler were not examined closely, nor are they discussed in this section.

The discussion of each LISP system in this section includes some general remarks about the system, followed by a description of the internal data structure and the variable binding methods.

#### A. 7090 LISP

7090 LISP is a complete and powerful system that was implemented on the IBM 7090 at M.I.T. by a group that included John McCarthy, the designer of the first LISP programming system  $\lceil \text{Refs. 1 and 2} \rceil$ . It is used as a basis for comparing the other LISP systems discussed in this section. The 7090 LISP system accepts as input a pair of S-expressions on punched cards which are evaluated by the function EVALQUOTE. The first S-expression is a function name or definition. The second S -express ion is a list of arguments of the function.

#### 1. Data Structure

LISP programs and data are represented in memory by lists. Each element of a list in 7090 LISP is represented by a cell which is one 36-bit computer word. The cell is divided into two 18-bit fields and is graphically represented as follows:

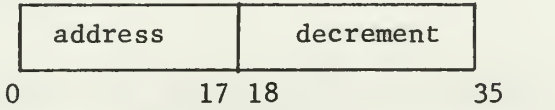

The left and right portions of the cell are referred to as the CAR (contents of the address register) and the CDR (contents of the decrement register), respectively.

An atomic symbol, or atom, is represented in memory by a special type of cell called an atom header cell followed by a property list. Atom header cells are characterized by the presence of the constant -1 in the CAR of the cell. The CDR of an atom header cell points to the atom's property list. In 7090 LISP, property lists contain both information required for system operation and user-defined properties. Atom print names are stored in a non-list area of memory called full word storage. Six characters of a print name are packed in a full word. The print name full words are accessed by a list of pointers on the property list. Figure <sup>1</sup> is a representation of the structure of the atom LISTING which is a function defined by the S-expression (LAMBDA (X) X).

A numerical atom, or number, is represented in 7090 LISP by an atom header cell whose CDR points to a full word containing the value of the number. 7090 LISP accepts and operates on both fixed-point

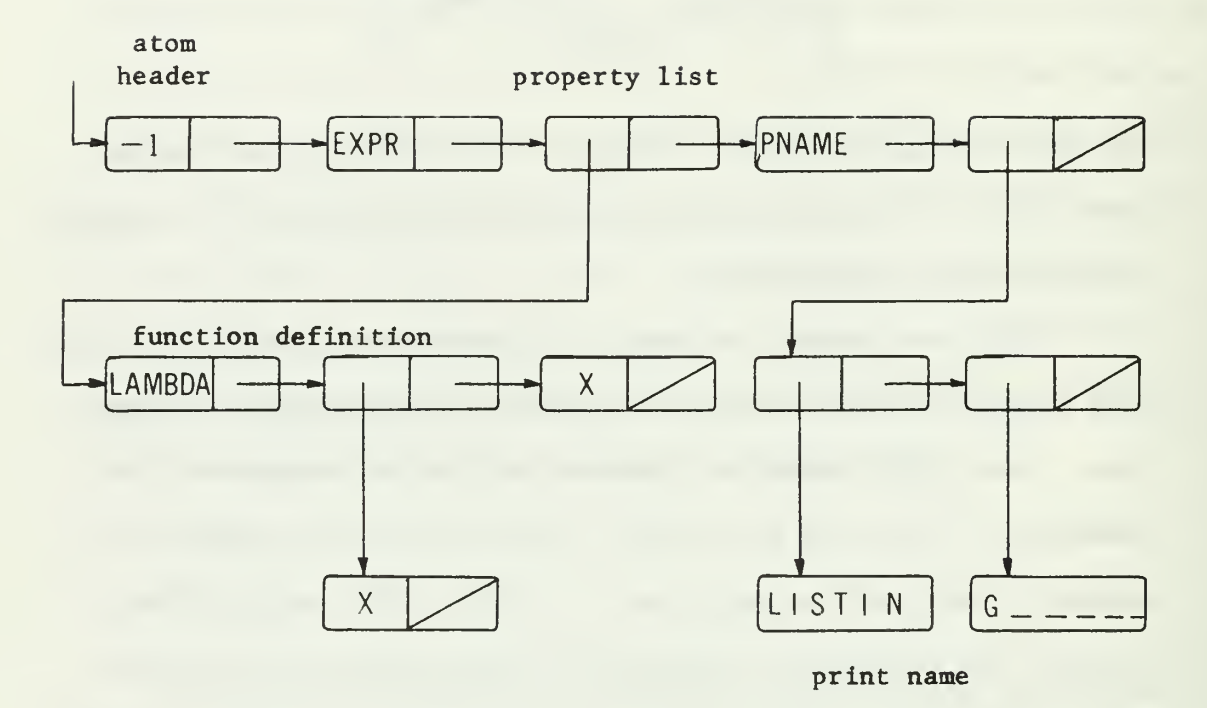

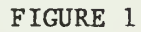

THE 7090 LISP FUNCTION LISTING DEFINED BY (LAMBDA (X) X)

(integers) and floating point numbers. A tag field in the atom header cell specifies the type of number represented. For example, the 7090 LISP representation of the integer 15 is diagrammed below:

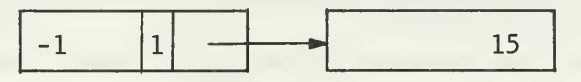

#### 2. Variable Bindings

Function definitions in LISP contain the special form LAMBDA as the first element in the S-expression definition. In 7090 LISP, LAMBDA causes the dummy variables in the function to be bound to their corresponding arguments on an association list (A-list) . The association list is a list of pairs. Each pair consists of a dummy variable and its corresponding argument.

Suppose, for example, that the following pair of S-expressions were input to the system:

 $(LAMBDA (X) (CDR X)) (A B C)$ 

The interpreter would recognize LAMBDA and then bind the dummy variable X to the list (A B C) on the A-list. Thus, the A-list would be ((X . (A B C)). When the form (CDR X) is subsequently evaluated, the system retrieves (ABC) as the value of X, applies the function CDR, and returns (B C).

Permanent bindings of variables, called zero-level bindings, are made on property lists with the indicator APVAL. For example, if the atom X has a permanent value of (A B C), its property list would appear as illustrated in Figure 2.

B. PDP-1 LISP

PDP-1 LISP was developed by L. Peter Deutsch for the PDP-1 computer made by the Digital Equipment Corporation  $[Ref. 1]$ . PDP-1 LISP is a small flexible system incorporating only a limited number of LISP functions. However, the system has two significant features. First, it can operate in as few as 2000 words of core memory. Secondly, it allows correction of S-expressions previously input to the system. PDP-1 LISP accepts a single S-expression for evaluation, input on punched paper tape or through a teletype keyboard. The S-expression is evaluated by the function EVAL.

#### 1. Data Structure

A LISP cell in PDP-1 LISP is formed from two contiguous 18-bit words. Four bits in each word are available for use as tags since only 14 bits are required for addressing list structure. PDP-1 LISP uses the LISP cell for storing all types of data; it does not have a full word storage area.

The structure of PDP-1 LISP atom property lists is essentially the same as 7090 LISP property lists. Differences are found in the structure of the atom header cells and the manner in which print names are stored. The CAR of the atom header cell points to the print name while the CDR points to the property list. Print names are stored in list structure with three characters packed in the CAR of each list element. Figure 3 shows the structure of the atom LISTING, where LISTING is a function defined by the S-expression (LAMBDA (U) U)

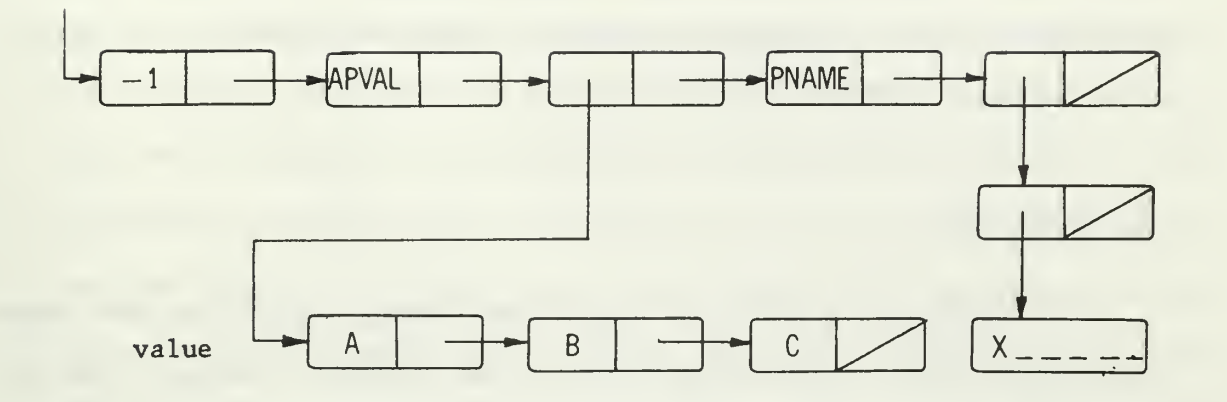

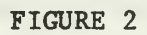

EXAMPLE OF A 7090 LISP ATOM WITH A PERMANENT VALUE

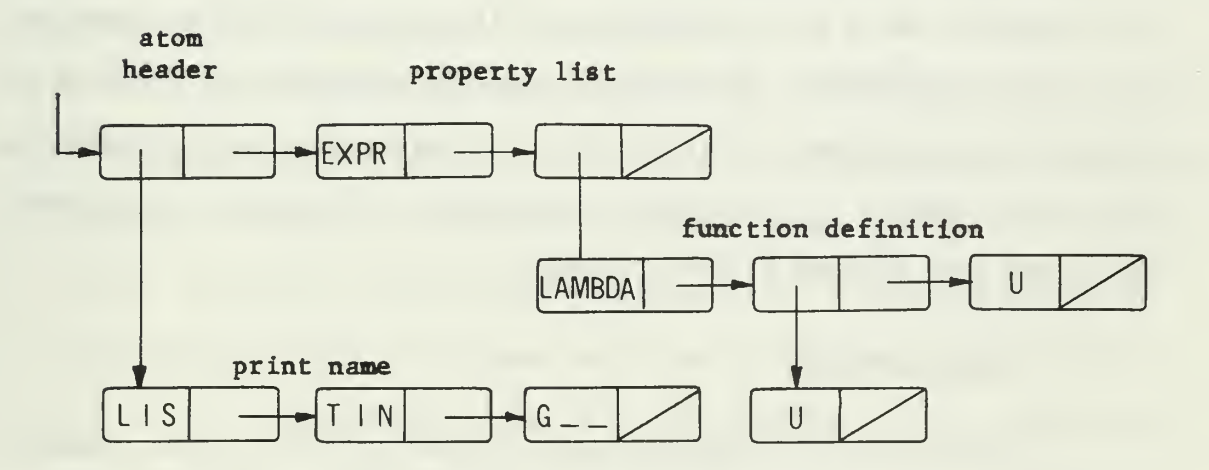

FIGURE 3

EXAMPLE OF A PDP-1 LISP FUNCTION DEFINED BY (LAMBDA (U) U)

#### 2. Variable Bindings

PDP-1 LISP variable binding techniques are similar to those of 7090 LISP. That is, LAMBDA causes dummy variables to be bound on an association list. Permanent values are placed on property lists after the indicator APVAL.

#### C. Q-32 LISP

Q-32 LISP was developed at System Development Corporation for operation under SDC's time-sharing system on the AN/FSQ-32 computer  $[Ref. 3]$ . Q-32 LISP is a very extensive system that incorporates all but a few of the features of 7090 LISP. A principal feature of Q-32 LISP is that it is completely compiler-oriented. Thus, all functions are compiled before execution. The system evaluates pairs of S-expressions input through a remote teletype terminal. As in 7090 LISP, the pair consists of a function and a list of arguments. If a function name is input as the first S-expression, the compiled code which defines the function is applied to the arguments. If the first S-expression contains LAMBDA as its first element, it is a function definition. Therefore, it is compiled and then applied to the arguments.

#### 1. Data Structure

One 48-bit Q-32 computer word, divided into four parts, forms a LISP cell for storing list structure. The prefix, decrement, tag, and address occupy bits 0-5, 6-23, 24-29, and 30-47, respectively. It should be noted that in other LISP systems discussed here, the decrement is contained in the right part of the LISP cell and the address is in the left part. For consistency, the Q-32 LISP cell will be shown as follows:

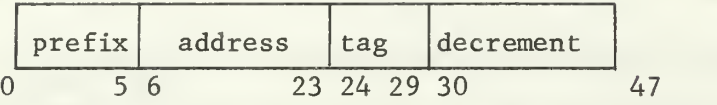

Atom property list structures in Q-32 LISP differ considerably in complexity and form from 7090 LISP property lists. A primary reason for this difference is that Q-32 LISP is compiler-oriented rather than interpreter-oriented. The atom header cell of a literal atom contains an atom flag in the prefix (bit  $1 = 1$ ), along with a CDR pointer to its print name and property list. The CAR of the atom header cell is either NIL or points to a special binding which is similar to an APVAL binding in 7090 LISP. The CAR of the first cell on a property list following the atom header cell points to an array containing the print name. The remainder of the property list is used only for storing properties defined by the LISP programmer. The 7090 LISP indicators PNAME, APVAL, SUBR, and EXPR are not used in Q-32 LISP.

Q-32 LISP also utilizes quote cells. The quote cells are used to designate atoms and active list structure during garbage collection. The CAR of a quote cell points to an atom header cell or a list structure. The CDR of a quote cell is always NIL. A reserved region of core memory contains the quote cells and literal atom header cells.

As an example, consider the list structure for a typical atom in Q-32 LISP. Referring to Figure 4, assume that the atom ATOMLISTA has a zero-level binding to the list (A B C) and that the property J has been put on the property list under the indicator PROP. The print name of ATOMLISTA is stored in an array in full word storage. The first word in the array indicates that the array contains a print name (octal 03 in the prefix). The first word also indicates that the print

name uses two words of storage (2 in the CDR) and that there is one character stored in the last word of the array (1 in the tag).

The atom header cell of a function name has a CAR pointer to the first cell of compiled code for the function. For example, the structure of the LISP function EQ is shown in Figure 5.

The storage of numbers is similar to print names. Numerical atom header cells are stored in free storage instead of in the reserved area of memory with literal atom header cells. For example, the number 101 is represented by the structure given in Figure 6. The atom header cell of the numerical atom 101 contains 71 in the tag field to indicate the number is an integer. The CAR of the atom header cell points to an array in full word storage containing the value of the number. The array header contains octal 02 in the prefix indicating a numerical array. The number <sup>1</sup> in the CDR specifies that one data word is used. Note that the arrays in full word storage are sets of contiguous memory locations.

The OBLIST is the structure which allows literal atoms to be represented uniquely in Q-32 LISP. The OBLIST is a set of 125 contiguous words in memory which point to a list of pointers to literal atoms. It is used by the read routines as a rapid look-up table for atoms to determine if they are present in memory. A simple hash coding scheme based on the first eight characters of the print name is used to determine the placement of an atom in the OBLIST.

#### 2. Variable Bindings

Q-32 LISP does not use an association list for maintaining variable values bound by LAMBDA. Instead, bindings of dummy variables are kept in a pushdown list. Referring to Figure 4, note that zerolevel bindings are referenced by a CAR pointer in the atom header cell.

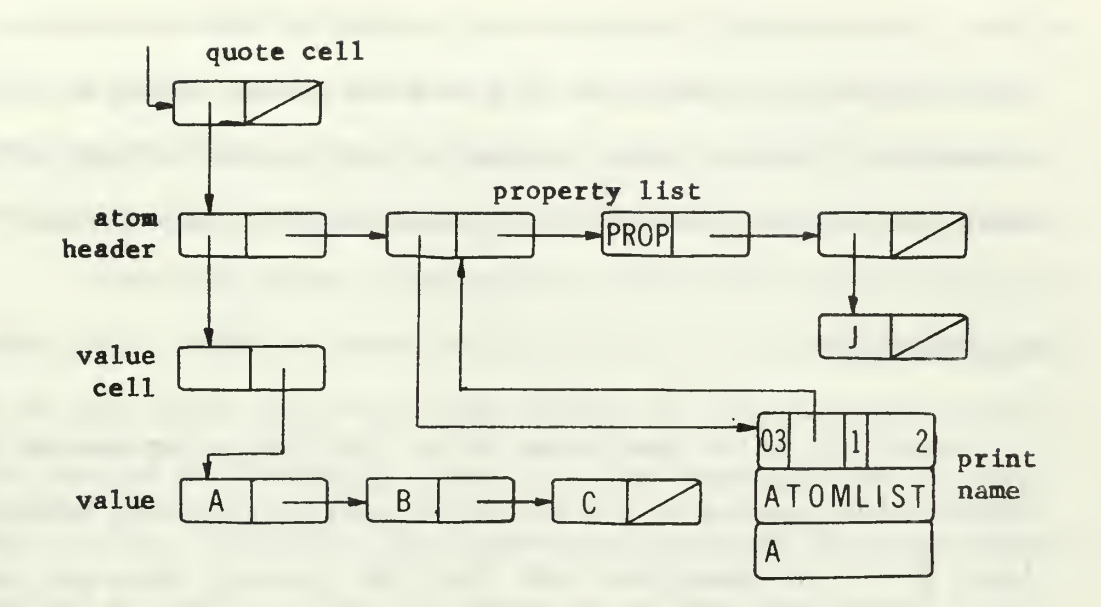

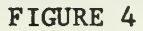

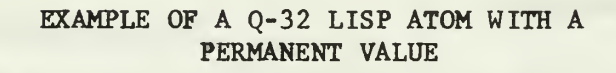

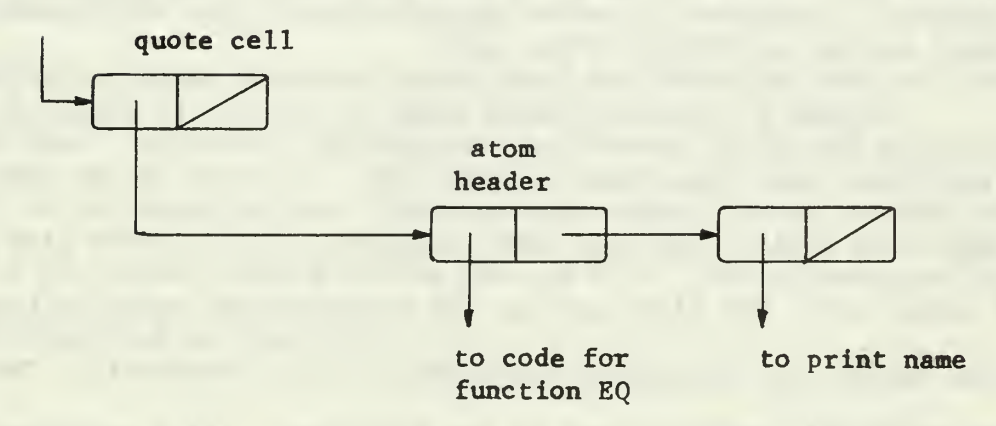

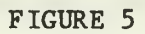

STRUCTURE OF THE Q-32 LISP FUNCTION EQ

This discussion of variable bindings has been greatly simplified. In actuality, there are other aspects of variable bindings in Q-32 LISP which are important if a complete understanding of Q-32 LISP is desired. However, these aspects are not covered in this section since they are not essential in an interpreter-oriented system.

#### D. M-460 LISP

M-460 LISP is the name given to the LISP system implemented on the UNIVAC M-460 computer at the Air Force Cambridge Research Laboratories [Ref. l] . It is compatible with 7090 LISP although there are some features not implemented.

#### 1. Data Structure

The M-460 LISP cell consists of one 30-bit M-460 computer word. Fifteen bit fields are used for both the address and decrement values. There are no tag fields in the cell.

Property lists of literal atoms in M-460 LISP differ in several significant ways from those in 7090 LISP. In place of the 7090 LISP indicators APVAL, SUBR, and EXPR, property lists in M-460 LISP contain a value cell. The first cell on the property list which follows the atom header cell contains a CAR pointer to the value cell. The CAR of the value cell points to one of the following: (1) a zero-level binding; (2) the code for a compiled function; or (3) a LAMBDA expression which defines a function. In the case of a compiled function, the value cell also contains a CDR pointer to a SETUP routine which stores parameters and variable values on the pushdown list.

The LISP function CAR is an example of a compiled function. The structure of the property list of CAR is shown in Figure 7. The function FN defined by the S-expression (LAMBDA (Y) (PRINT Y)) has the structure illustrated in Figure 8. Note that the print name is stored in a list with one character in the CAR of each list element.

Numerical atoms are structured in a rather unique fashion in M-460 LISP. Numerical atoms are stored in a list structure composed of an atom header cell with a CDR pointer to a list of number cells. The value of the number is stored in a list containing one to three number cells. The CAR of each number cell contains ten significant bits and a sign bit. The CDR points to any remaining number cells. Note that there is no full word storage in M-460 LISP memory,

#### 2. Variable Bindings

In contrast to 7090 LISP, the M-460 LISP system does not have an association list for maintaining values of variables. Instead, bindings of dummy variables established by LAMBDA are kept on a pushdown list. Zero-level bindings are referenced by the CAR of the value cell on the property list. Suppose, for example, that the atom ATM has a zero-level binding to the list (G H I). The structure of ATM is represented in Figure 9.

#### E. BBN 940 LISP

BBN 940 LISP is an upward compatible extension of 7090 LISP implemented on the SDS 940 computer by Bolt Beranek and Newman, Inc.  $[Refs, 4 and 5]$ . BBN LISP includes a number of features which give

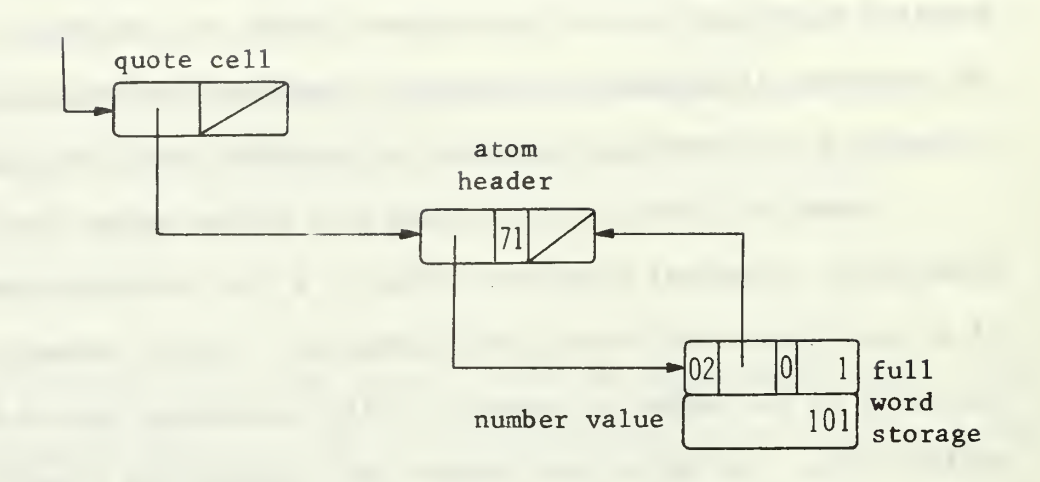

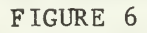

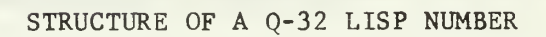

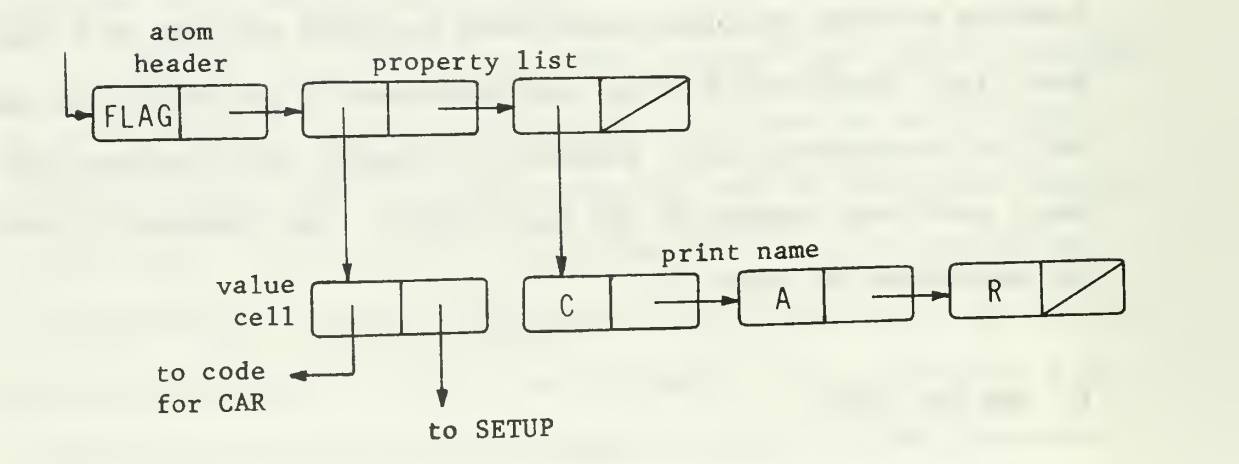

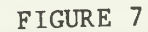

STRUCTURE OF THE M-460 LISP FUNCTION CAR

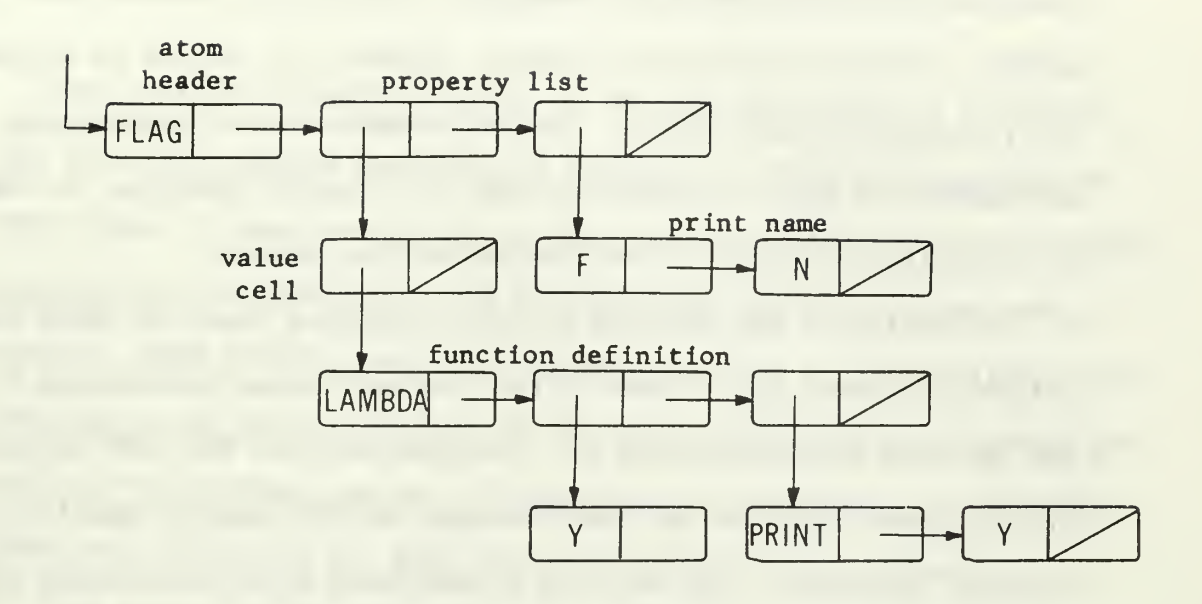

FIGURE 8

STRUCTURE OF THE M-460 LISP FUNCTION FN DEFINED BY (LAMBDA (Y) (PRINT Y))

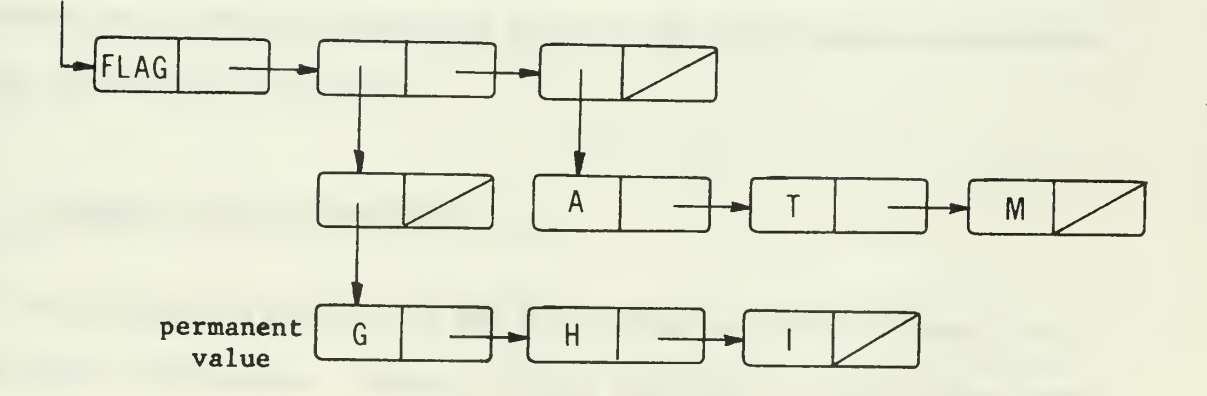

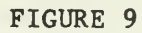

EXAMPLE OF AN M-460 LISP ATOM WITH A PERMANENT VALUE

it extensive on-line capabilities. These features include conditional break-points in functions for debugging along with a sophisticated LISP editor. The most significant feature, however, is the use of a drum as the principal storage device. Careful segmentation of system code, arrangement of data in memory by type, and special attention to binding of variables contribute to the success of the system.

The design of BBN 940 LISP is quite different from the other LISP systems discussed here. None of the internal system conventions of BBN 940 LISP were considered for incorporation into NPS LISP because of the system's use of two level storage and its complex compileroriented structure. BBN 940 LISP is mentioned here only because of its unique features and is not further discussed.

The study of these various LISP systems provided many specific implementation ideas for the design of NPS LISP. Features borrowed from these LISP systems for NPS LISP are described in the next section.

#### Ill, NPS LISP SYSTEM DESIGN AND IMPLEMENTATION

The design and implementation of NPS LISP was based on a study of the five LISP systems described in Section II. During the course of this study, it was found that no LISP system in particular was decidedly superior to the others from the standpoint of internal system design. However, 7090 LISP is described in greater detail in the available literature and it has the distinction of being a development of the original LISP programming system. It was decided, therefore, to model NPS LISP after 7090 LISP for both technical and aesthetic reasons.

The discussion of the design and implementation of NPS LISP in this section begins with a description of the internal system conventions adopted for list representation, atom property lists, character objects, numerical atoms, the OBLIST, and memory organization. Next, is a complete and detailed description of the NPS LISP interpreter. A short discussion of NPS LISP functions and some of their common characteristics concludes this section.

#### A. INTERNAL SYSTEM CONVENTIONS

The internal structure of NPS LISP resembles 7090 LISP more than any other LISP system. However, design features of other systems were incorporated into NPS LISP when they appeared to be advantageous. It was desired to keep the NPS LISP system structure uncomplicated, yet allow for the basic capabilities of 7090 LISP. Thus, the internal structure described in this section is a compromise between structural simplicity and system sophistication.

#### 1. List Representation

In NPS LISP, lists are represented in memory by a linked list structure build from 32-bit computer words. Each cell can be graphically represented as follows:

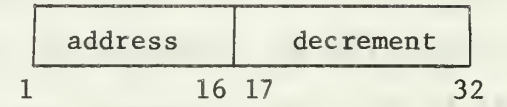

The address and decrement fields of the cell are 16-bit fields whose first bit is reserved for use in garbage collection. The maximum size of NPS LISP memory is limited to the maximum value representable in 15  $bits -32,767.$ 

All LISP programs and data, except numbers, are stored in list structure. The system does not rely on values being located in successive memory cells; instead, the interpreter accesses particular values by traversing lists. Since LISP lists are essentially binary trees, the list traversing procedures are relatively straightforward.

#### 2. Atoms and Property Lists

Atomic symbol representation and property lists in NPS LISP correspond closely to those in 7090 LISP. Every atomic symbol is represented uniquely. In addition, each atom has a property list created when the atom is read.

Initially, each atom has only its print name on its property list. A special type of cell, called an atom header cell, is the first cell on a property list. An atom header cell contains -1 in its CAR. The CAR of an atom header cell is the only element of list

structure containing a negative number. Thus, it is a simple matter to determine when an atom has been reached during list traversals by testing for a value less than zero. The CDR of an atom header points to the property list.

Some properties that are on property lists of literal atoms are preceded by special system defined atoms called indicators. The indicators used by NPS LISP and their meanings are:

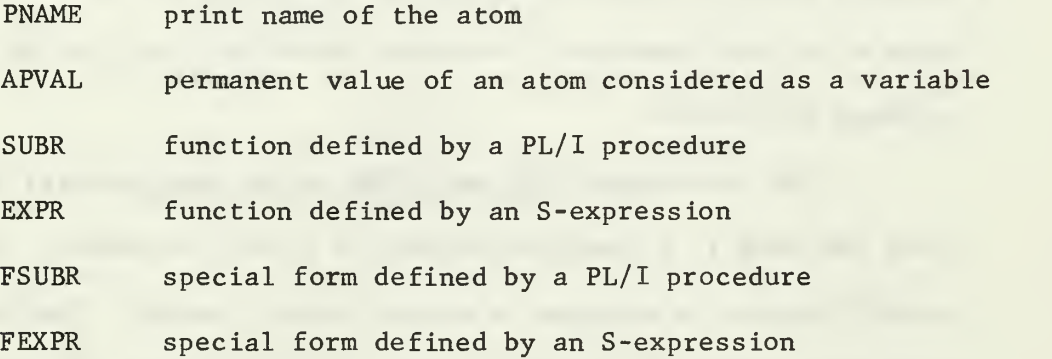

In addition to the indicators used by the LISP system, the LISP programmer may put other indicators on property lists.

A property list indicator not followed by a property is called a flag. Flags indicate a certain property by their presence alone. An example of a flag is the trace flag, FLAG. FLAG is put on the property list of a function to cause trace information to be printed when the function is executed.

The method of atom print name storage was taken from M-460 LISP. An atom print name is stored in a list. The CAR of each cell in the list contains the EBCDIC code of one character of the print name. The CDR is a pointer to the remainder of the name. For example, the atom ABCD is represented in NPS LISP memory as shown in Figure 10. It is emphasized that while PNAME and NIL in Figure 10 are pointers to the atoms PNAME and NIL respectively, the characters A, B, C, and D are the

actual EBCDIC code for those characters. In Figure 10, the computer word containing the character A appears as follows, assuming B is contained in cell 1024:

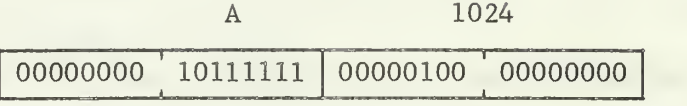

The binary number 101111111 in the second byte above corresponds to decimal 191, the EBCDIC code for the character A. Note that the first byte of a print name cell is unused since the first bit is reserved for garbage collection.

The indicators SUBR and FSUBR on an atom property list signal that the atom is a function defined by a  $PL/I$  procedure. Each  $PL/I$ coded function is assigned a unique integer number. The interpreter uses this number to transfer control at the time of the function call. For example, the LISP function CAR has the structure diagrammed in Figure 11. The number 2 appearing after SUBR is the unique number assigned to the function CAR.

Functions defined by S-expressions in NPS LISP have one of the indicators EXPR or FEXPR on their property lists. Figure 12 is a diagram of the function LISTING, where LISTING is defined by the S-expression (LAMBDA (X) X).

Literal atoms which have a permanent value (zero-level binding) have the indicator APVAL on their property lists. If, for example, the atom LISTA has a permanent value of (A B C D) , its property list is structured as in Figure 13.

There are three literal atoms in NPS LISP which have themselves as values: T, F, and NIL. The atoms T and F can be interpreted as the boolean values true and false. NIL is used to terminate a list.

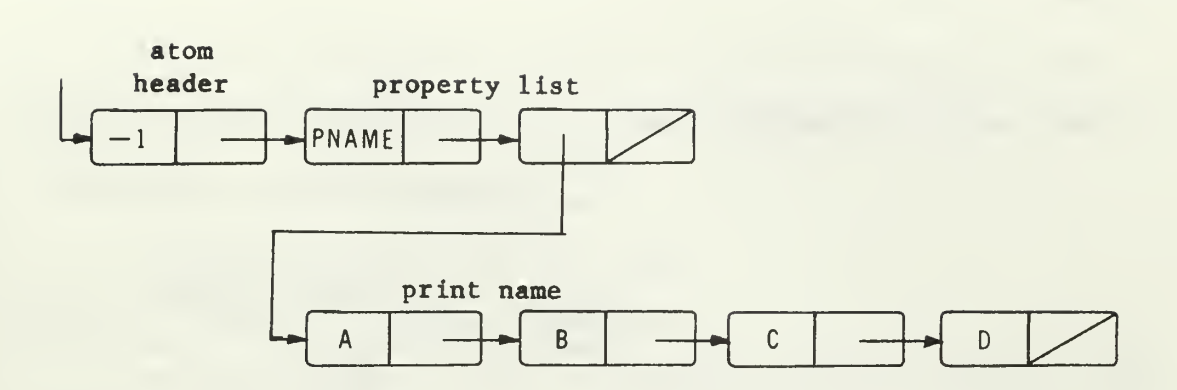

FIGURE 10

STRUCTURE OF AN ATOM IN NPS LISP

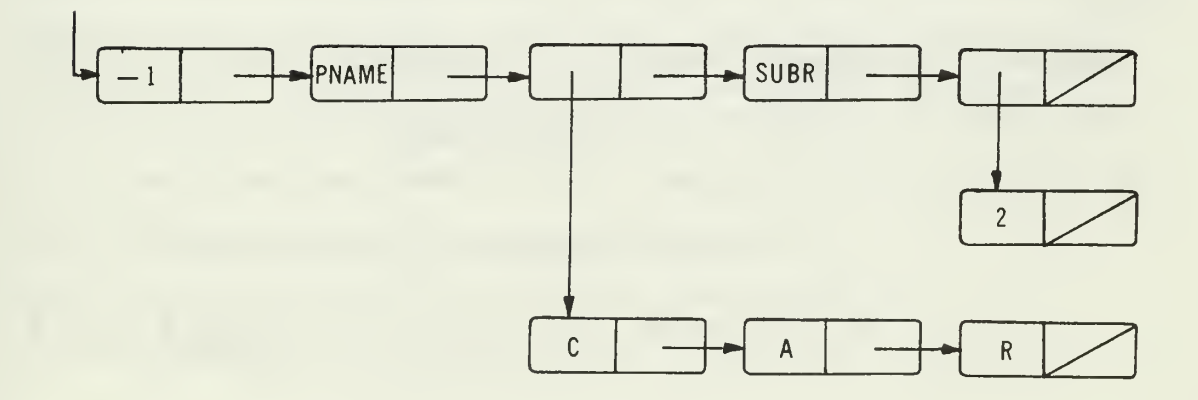

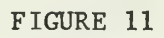

EXAMPLE OF A PL/I CODED LISP FUNCTION

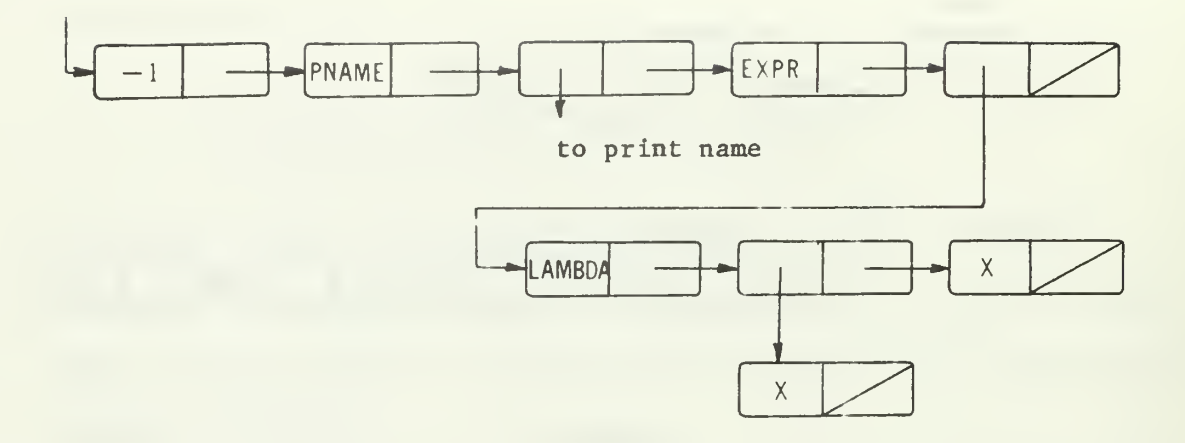

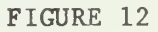

EXAMPLE OF AN NPS LISP FUNCTION DEFINED BY (LAMBDA (X) X)

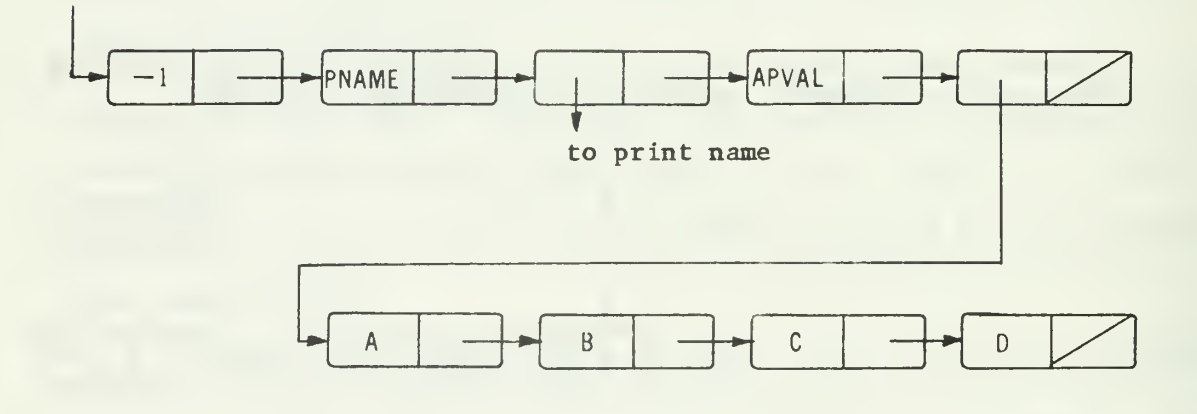

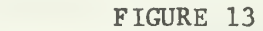

EXAMPLE OF AN ATOM IN NPS LISP WITH A ZERO-LEVEL BINDING

The property lists for T, F, and NIL are in Figure 14. Note that in Figure 14 the value of T is T, the value of F is NIL, and the value of NIL is NIL. This may appear confusing, but the interpreter is constructed to evaluate T, F, and NIL to their proper values; the circular lists are not a problem here.

#### 3. Character Objects

NPS LISP handles special characters in a manner similar to 7090 LISP. Special characters are characters other than letters and digits. The legal special characters, called character objects, have print names that are the mnemonic equivalent of their corresponding typewriter character, and values which are their EBCDIC codes. For example, the character object RPAR (right parenthesis) has the structure given in Figure 15.

Character objects are not stored in memory with their atom header cells in successive memory locations. Instead, they are stored as any other literal atom. The unique characteristic of a character object is that the value of the object is an EBCDIC code rather than a pointer to an atom header or list. The legal character objects and their permanent values are listed in Table 1.

#### 4. Numbers

Only integer numbers are allowed in NPS LISP. The manner of storing numbers in NPS LISP is similar to that of 7090 LISP. A number is an atom that does not have a property list. The CDR of the atom header of a numerical atom points to an area of memory called full
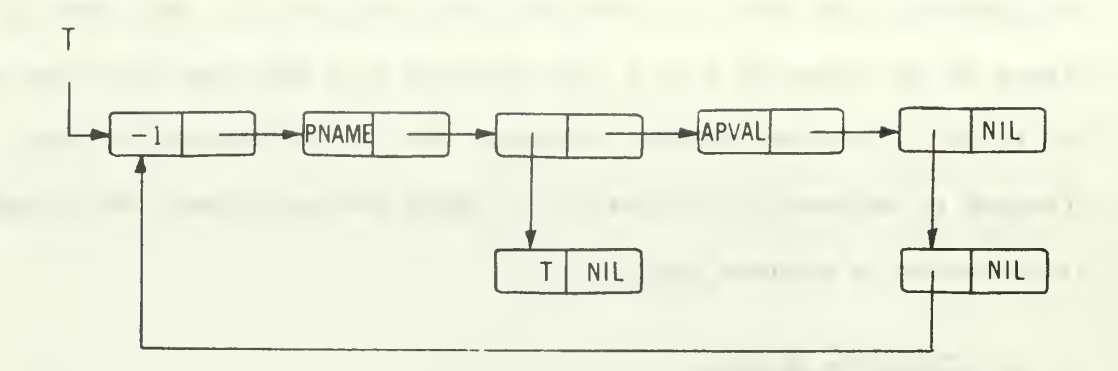

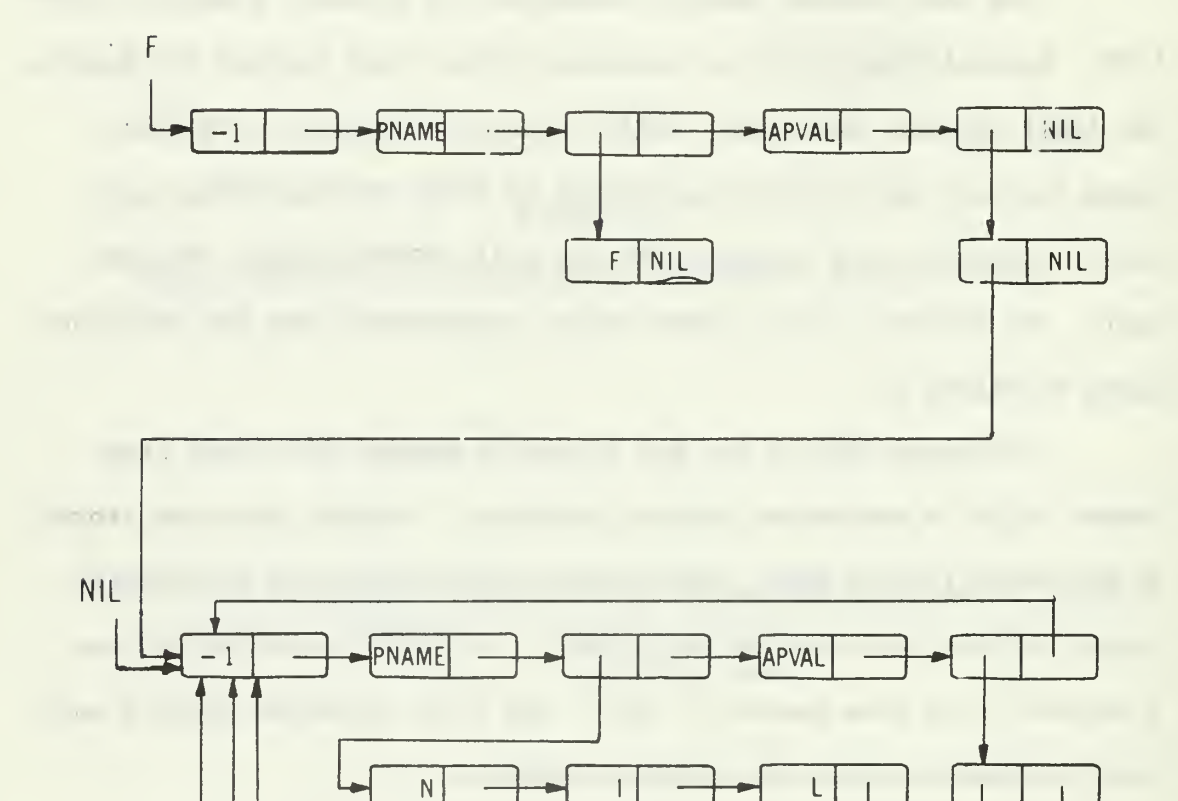

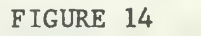

STRUCTURE OF THE ATOMS T, F, AND NIL

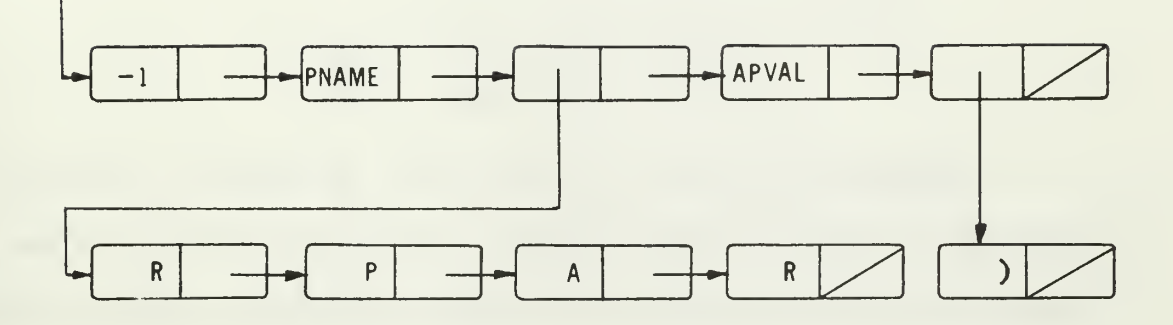

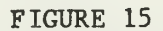

# STRUCTURE OF A CHARACTER OBJECT IN NPS LISP

TABLE I

NPS LISP CHARACTER OBJECTS

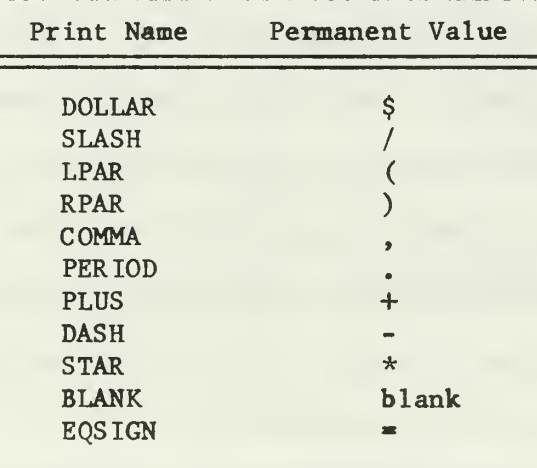

word storage. The value of the number is stored in full word storage as a signed binary integer. For example, the number 255 has the following representation:

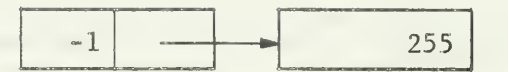

Numbers are not unique in NPS LISP. For example, each occurrence of the number 5 in the list  $(1 5 2 5)$  is represented by a separate atom header cell whose CDR points to a different location in full word storage. Figure 16 is a diagram of the list (15 <sup>2</sup> 5) illustrating the method of number representation.

# 5. The OBLIST

The object list, or OBLIST, is the structure which permits literal atoms to be represented uniquely in memory. The OBLIST consists of 127 contiguous memory cells each containing a CDR pointer to a sub-list. The CAR of each element on a sub-list points to an atom that has either been read or is part of the initialized system. When atoms are read, a hash code is computed based on the first three characters of the atom print name and the length of the print name. An atom is placed in the OBLIST according to its hash code - a number between one and 127. The CAR of each cell in the OBLIST contains the number of atoms that exist in the system and which hash code to the same OBLIST location.

For example, suppose the atoms F0RM1 and F0RM2 have a computed hash code of 57. If they are the only atoms in the system with this particular hash code, the relevant section of the OBLIST and its sub-list is represented in Figure 17.

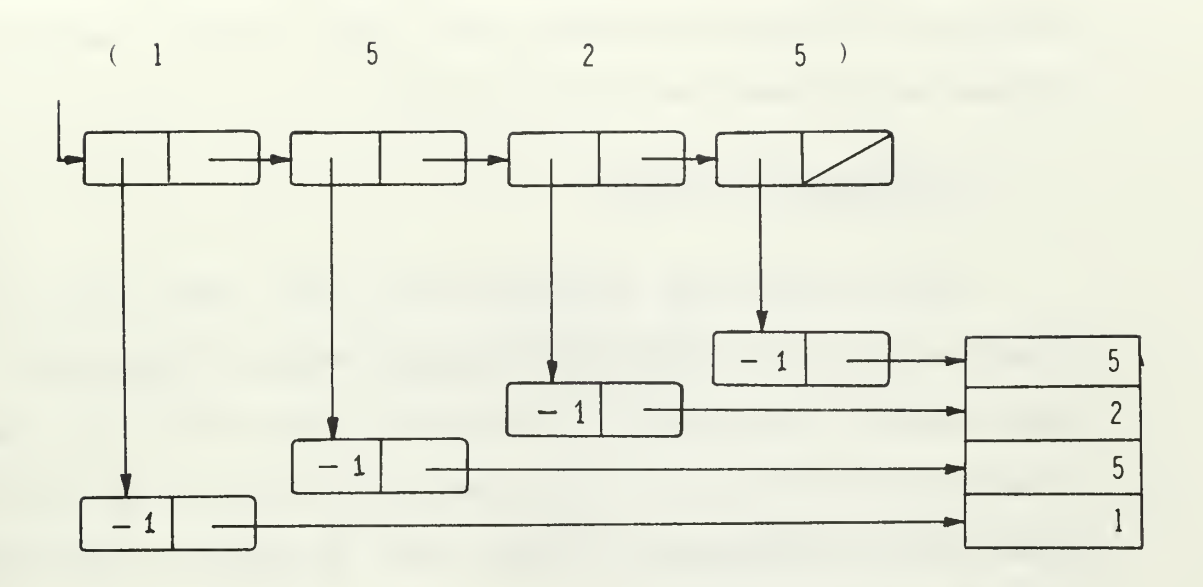

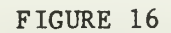

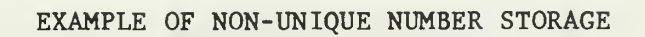

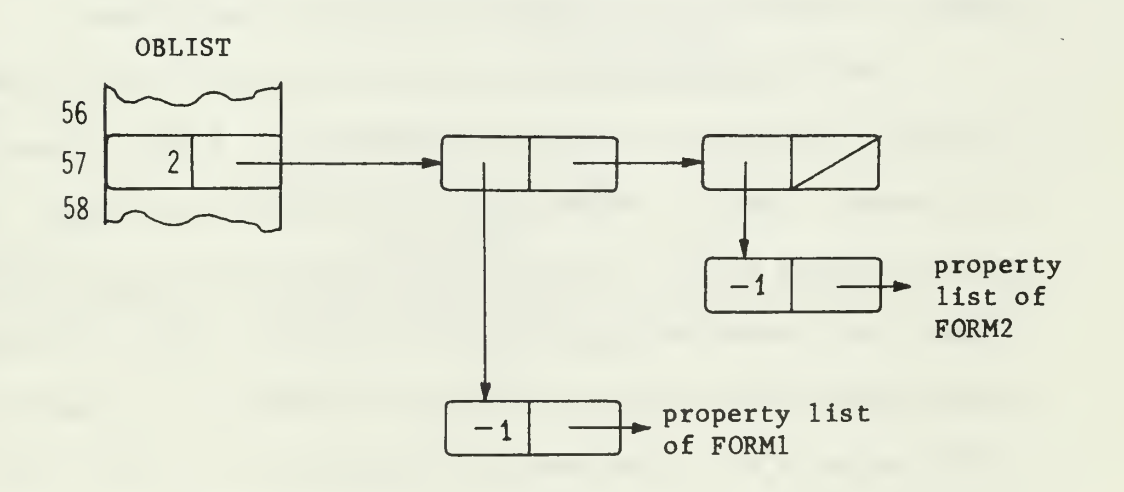

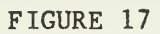

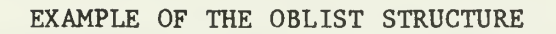

The read routines ensure that multiple references to the same atom point to the same atom header cell. Figure 18 shows a multiple reference to the atom  $E$  in the list  $(E \ E \ F)$ .

#### 6. Organization of Memory

Since the NPS LISP system was coded in PL/I, LISP memory is actually an array named FSTOR (free storage) having the attributes BINARY FIXED(31) and a dimension of (0:32766). Each LISP cell is one element in the FSTOR array. The CAR and CDR of each cell are either indexes into the FSTOR array or EBCDIC codes for the print name characters or character objects.

NPS LISP differs from other LISP systems discussed in one important way: all NPS LISP system functions including the interpreter and I/O routines are written in PL/I. Thus, most of the 32K LISP memory is available for storing list structure and numbers.

The OBLIST was placed in the lowest 127 cells of LISP memory in order to maintain a reasonable resemblance to a more conventional LISP system. That is, FSTOR(l:127) corresponds to the OBLIST. The atom structures for all built-in LISP functions and legal character objects are created during system initialization. These structures occupy approximately the next 1000 cells in FSTOR. The region of FSTOR beginning at (approximately) FSTOR (1100) to the lower limit of full word storage is allocated for list structure and is called free storage.

Numbers are stored in full word storage located at the top of memory. One cell, FSTOR (32766), is initially allocated for storing

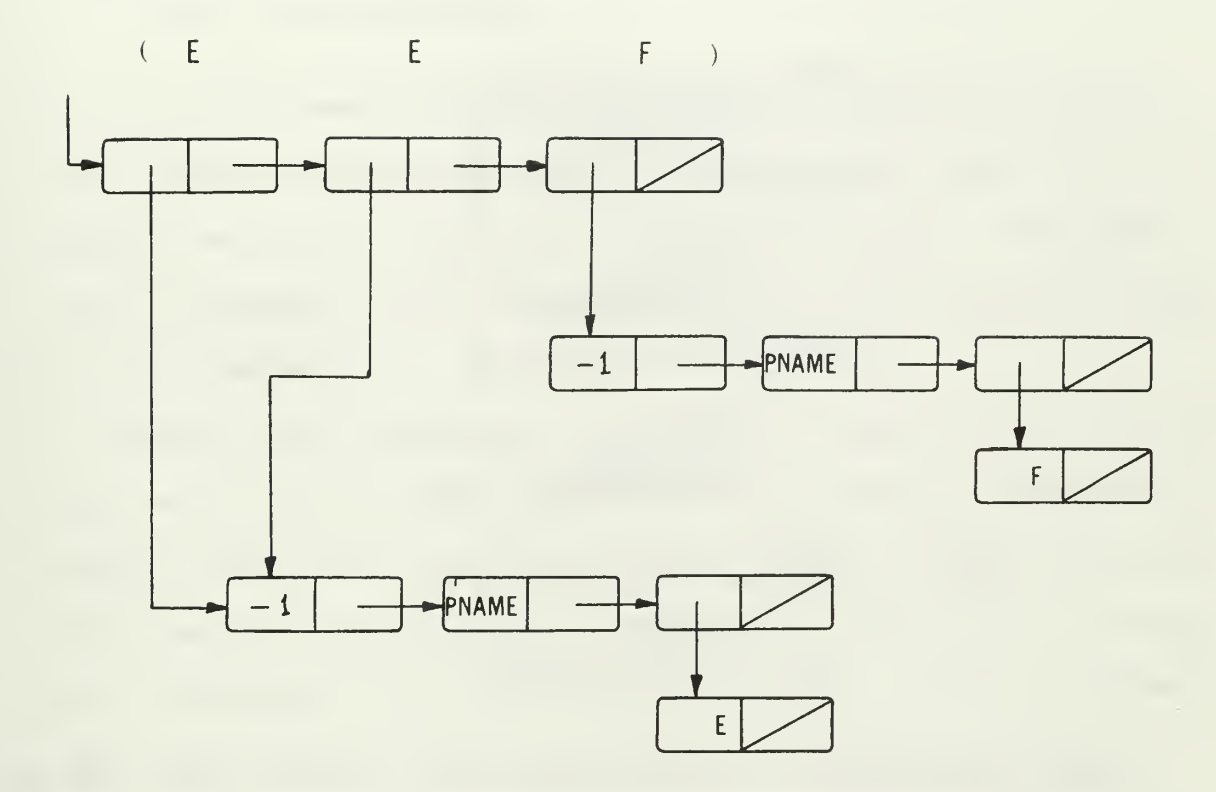

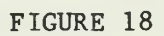

ILLUSTRATION OF UNIQUE REPRESENTATION OF LITERAL ATOMS

the first number. Subsequent numbers are placed in FSTOR at lower addresses. During the execution of LISP programs, the areas occupied by list structure and numbers grow toward each other. The organization of NPS LISP memory is illustrated below:

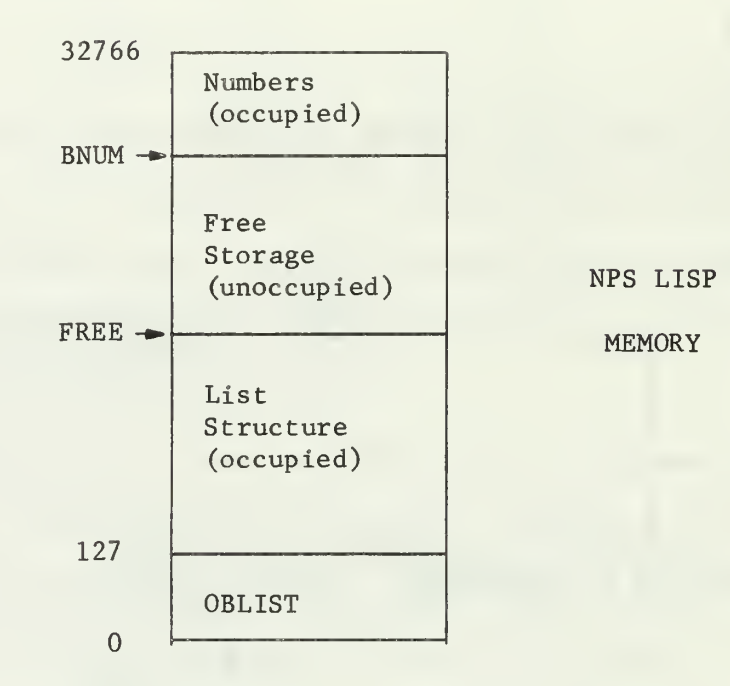

FREE and BNUM are PL/I variables which point to the next available cell in free storage and full word storage respectively.

Another departure from the structure of other LISP systems is that NPS LISP does not maintain a pushdown list. Recursive LISP functions are written as recursive  $PL/I$  procedures. Thus, partial results of computations are maintained automatically. S-expressions which define recursive functions are evaluated by the recursive PL/I procedures NAPPLY and NEVAL. Difficulties may occur in the implementation of the garbage collection routines due to the exclusion of the pushdown list. Garbage collection is discussed further in Section IV.

Once the internal system conventions of NPS LISP were established, a few elementary LISP functions were written and tested to

check the validity of the system structure. The interpreter that was written, based on the design conventions, is described in the following paragraphs

# B. THE NPS LISP INTERPRETER

A thorough knowledge of how the interpreter operates is essential to a complete understanding of any interpretive LISP system. For this reason, the NPS LISP interpreter is described in detail. The reader may wish to refer to the listing of the interpreter in Appendix C while reading this section.

The NPS LISP interpreter, a PL/I procedure called NEVALQ, consists of a set of PL/I procedures which perform the essential tasks of evaluating S-expressions input to the system. NEVALQ is called by the NPS LISP supervisor, LISPA, after two S-expressions have been read. These two S-expressions are the two arguments of NEVALQ. The first argument is a function name or function definition; the second argument is a list of arguments for the function. The interpreter is patterned after the 7090 LISP interpreter and contains the same 7090 LISP functions EVALQUOTE, EVAL, APPLY, EVLIS, and EVCON. In addition, the interpreter contains procedures required by NPS LISP due to the structure of the system. Each of the major interpreter functions is discussed separately below. The first function considered is a PL/I procedure vital to the operation of NPS LISP.

### 1. The Procedure NPROC

NPROC is a PL/I procedure that provides the interface between the interpreter and the LISP functions coded as PL/I procedures.

As mentioned in Section III, each LISP function coded in PL/I has either SUBR or FSUBR followed by a unique number on its property list. This number is used by NPROC to transfer to the subscripted label variable A. The statement in NPROC following  $A(i)$  is a call to the corresponding LISP function.

As an example, refer back to Figure 11 where the structure of the function CAR is diagrammed. The number <sup>2</sup> following SUBR on CAR's property list is the number used by NPROC to transfer to the statement with the label A(2). NPROC also assigns the arguments of LISP functions to the standard  $PL/I$  variables  $ARG(1)$ ,  $ARG(2)$ , and  $ARG(3)$ . Note that this restricts only PL/I coded LISP functions to three arguments. The value of NPROC is the value of the LISP function called by NPROC.

### 2. EVALQUOTE

The first few executable statements of NEVALQ, although not written as a separate procedure, serve the same purpose as the 7090 LISP function EVALQUOTE. These statements determine if the first argument of NEVALQ is a function with either FEXPR or FSUBR on its property list. If so, the function name is paired with the arguments and EVAL is called with a NIL association list. Otherwise, APPLY is called with a NIL association list (A-list).

# 3. APPLY

The three primary tasks of APPLY are to (1) apply a function to its arguments; (2) bind variables and function names on the A-list by evaluating the special forms LAMBDA and LABEL; and (3) evaluate functional arguments by detecting the special form FUNARG. The three

arguments of APPLY are a function name or definition, a list of arguments for the function, and the current A-list. Each of the principal tasks of APPLY are examined below in the order that they are accomplished,

Suppose a function name is supplied as the first argument of APPLY. First, the property list of the function is searched for a function definition. The indicator SUBR appearing on the property list means that the function definition is a PL/I procedure and causes control to pass to NPROC. The procedure NPROC then calls the proper LISP function. If the function has an S-expression definition as indicated by EXPR, APPLY is called recursively with the function definition in place of the function name.

Assuming that neither SUBR or EXPR is found on the property list of the function name, APPLY searches the A-list for a function definition. If one is found, APPLY is called recursively with the function definition replacing the function name. If no function definition is found on the A-list or property list, the function is undefined and an error message is printed.

The first element of a function supplied to APPLY may be one of the special forms LAMBDA, LABEL, or FUNARG. The appearance of LAMBDA initiates two actions. The list of dummy (local) variables following LAMBDA are bound on the A-list to their corresponding arguments by the LISP function PAIR. Further, the function definition is evaluated by EVAL using the modified A-list. When the special form LABEL is encountered, the name appearing after LABEL is bound to its function definition on the A-list. APPLY is then called with the function definition as its first argument. For example, the Sexpression (LABEL FN (LAMBDA (X) (CDR X))) adds (FN . (LAMBDA (X)

(CDR X))) to the A-list and APPLY is called recursively with (LAMBDA (X) (CDR X)) as its first argument. In most LISP systems, FUNARG is referred to as a device rather than a special form since it is used only within the system. When a function has a functional argument, FUNARG ensures the correct retrieval of bindings of free variables which occur in the functional argument. An excellent discussion of the necessity and operation of the FUNARG device is contained in Ref. 1, pages 63-65.

It may happen that the first argument of APPLY is not in a form suitable for evaluation by APPLY. In this case, EVAL evaluates the first argument and then APPLY is called recursively with the value of EVAL as its first argument.

# 4. EVAL

The primary purpose of EVAL is to evaluate forms. A form is defined as an S-expression consisting of (1) a numerical or literal atom; (2) one of the special forms QUOTE, FUNCTION, or COND, followed by its arguments; or (3) a function followed by its arguments. EVAL requires two arguments -- a form to be evaluated and the current Alist. EVAL returns an S-expression that is the value of the form. The actions taken by EVAL in evaluating a form are described below in the order which they occur.

The first argument of EVAL may be a numerical or literal atom. If it is a number, as occurs in the S-expression (CONS <sup>1</sup> 2), then EVAL merely returns the number as its value. If the first argument is a literal atom, it must have been previously bound to a value on either its property list or the A-list. EVAL first searches the property list of the atom for a zero-level binding under the indicator APVAL.

It returns this value if the search is successful. If no APVAL binding is found, the A-list is searched from the top for the most recent value binding of the atom. If no binding is discovered, an error results and an error message is printed.

The order in which atom values are retrieved is important. Since property lists are searched before the A-list for value bindings, a zero-level binding always takes precedence over any bindings that are on the A-list. The example below illustrates this fact:

CSET (A (1 <sup>2</sup> 3))

 $(LAMBDA (A B) (CONS A B)) (X Y) = ((1 2 3). Y)$ 

The atom A is given a zero-level binding to the list (1 2 3) by the function CSET. When the interpreter recognizes LAMBDA, A and B are bound to X and Y on the A-list. As the arguments of CONS are evaluated by EVAL, (1 <sup>2</sup> 3) is retrieved from the property list of A, and Y is obtained as the value of B from the A-list. Thus, the arguments of CONS are  $(1\ 2\ 3)$  and Y. The S-expression  $((1\ 2\ 3)\ 1\ 1)$  is returned as the value of CONS.

If the form to be evaluated is not an atom, then it is an Sexpression whose first atomic element is a special form or function name. The special forms recognized by EVAL are QUOTE, FUNCTION, and COND. The special form QUOTE causes the element following QUOTE to be returned as the value of the S-expression. For example, the list (A B C D) is returned as the value of (QUOTE (A B C D)).

FUNCTION is a special form which indicates that the S-expression which follows is a functional argument of a function. A list is returned consisting of FUNARG, the functional argument, and the current A-list.

The special form COND is evaluated by the interpreter function EVCON, described later in this section.

Function names are evaluated after considering special forms. A literal atom is assumed to be a function name if it is not one of the special forms above. Therefore, the function definition must be determined. First, the property list of the function definition is searched for one of the indicators SUBR, FSUBR, EXPR, or FEXPR. If SUBR is found, the function has a PL/I definition. Thus, the function is evaluated by invoking NPROC after the arguments of the function are evaluated by EVLIS. FSUBR indicates that the function arguments must be passed directly to NPROC. An S-expression function definition is indicated by the presence of EXPR on the property list. Consequently, the function is evaluated by APPLY after EVLIS evaluates the function arguments. If FEXPR is on the property list, the function arguments are not evaluated. Instead, a list, comprised of the function arguments and the current association list, replaces the arguments of the function. APPLY is then called to evaluate the function.

Finally, if the first element (the CAR) of the form supplied to EVAL is not an atom, then the remainder (the CDR) of the form is evaluated by EVLIS. APPLY is then called to evaluate the first element of the form.

### 5. EVLIS

EVLIS merely evaluates successive elements of a list by calling EVAL, returning a list of the computed values. EVLIS is used to evaluate the arguments of functions prior to application of the function.

#### 6. EVCON

EVCON is the function which evaluates the conditional form COND. Each of the arguments of COND is a pair of S-expressions for evaluation. The first S-expression of each pair is called the predicate. EVCON successively evaluates predicates while they evaluate to F or NIL. When a predicate is encountered which evaluates to a value other than F or NIL, the second S-expression of this pair is evaluated. The value of EVCON is the value of this S-expression. If all of the predicates evaluate to F or NIL, the conditional is unsatisfied and an error message is printed.

### 7. Tracing Functions

It is often desirable to trace the execution of a LISP program either for the purpose of debugging or for simply observing the sequence of calls made by the interpreter. The mechanism which enables a trace is provided by (1) the LISP function TRACE which places the indicator FLAG on the property list of functions; and (2) the interpreter procedure PTRACE which prints the trace information in a readable format.

The interpreter functions are traced in the following manner. When APPLY and EVAL are entered, their property lists are searched for the presence of FLAG, If FLAG is found, PTRACE is called to print the value of the function.

Tracing of other LISP functions is handled somewhat differently than the interpreter functions. When the function definition of a PL/I coded LISP function is determined by either APPLY or EVAL, the property list is searched for FLAG. If FLAG is present, the PL/I

variable TRACEl is set equal to T. PTRACE is called if TRACEl equals T when NPROC is entered. APPLY and EVAL call PTRACE when FLAG is discovered on the property list of a function defined by an S-expression. An example of the information printed by trace is contained in Figure 19,

#### 8. Error Handling

The NPS LISP interpreter contains no sophisticated error corrections routines and produces few error diagnostic messages. When an error is discovered by the interpreter, a short diagnostic message is printed and NIL is returned as the value of the function currently executing. The interpreter continues evaluating as if NIL is the correct value. Thus, the interpreter attempts to evaluate an S-expression completely even though an error occurs during execution. A LISP error occasionally causes an IBM 360 execution interrupt. As a result, the LISP system must be completely initialized and any functions defined by the LISP programmer are lost. The five errors detected by the interpreter are listed and explained in Table II.

#### 9. Example of Interpreter Execution

Figure 19 is a trace of the steps taken by the interpreter in evaluating the function (LAMBDA (A B) (CONS A B)) applied to the arguments  $((X Y Z) (1 2 3))$ . The arguments to EVALQUOTE were typed in by the LISP programmer; all other printed information was typed by the NPS LISP system. The following sequence of events takes place:

(1) The LISP programmer communicates directly with EVALQUOTE; therefore, he types in two S-expressions -- a function and a list of arguments.

CALL EVALQUOTE, ARGS: \_(LAMBDA (A B) (CONS A B)) ((X Y Z) (1 <sup>2</sup> 3)) CALL APPLY, ARGS: (LAMBDA (A B) (CONS A B)) ((X Y Z) (1 2 3)) NIL CALL EVAL, ARGS: (CONS A B) ((A X Y Z) (B 1 2 3)) CALL EVAL, ARGS: A ((A X Y Z) (B 1 2 3)) VALUE OF EVAL IS: (X Y Z) CALL EVAL, ARGS: B ((A X Y Z) (B <sup>1</sup> <sup>2</sup> 3)) VALUE OF EVAL IS: (1 2 3) CALL CONS, ARGS: (X Y Z)  $(1 \ 2 \ 3)$ VALUE OF CONS IS: ((X Y Z) 1 2 3) VALUE OF EVAL IS: ((X Y Z) 1 2 3) VALUE OF APPLY IS: ((X Y Z) 1 2 3) VALUE IS: ((X Y Z) 1 2 3)

FIGURE 19

EXAMPLE OF A TRACED FUNCTION

# TABLE II

# DIAGNOSTIC MESSAGES PRINTED BY THE NPS LISP SYSTEM

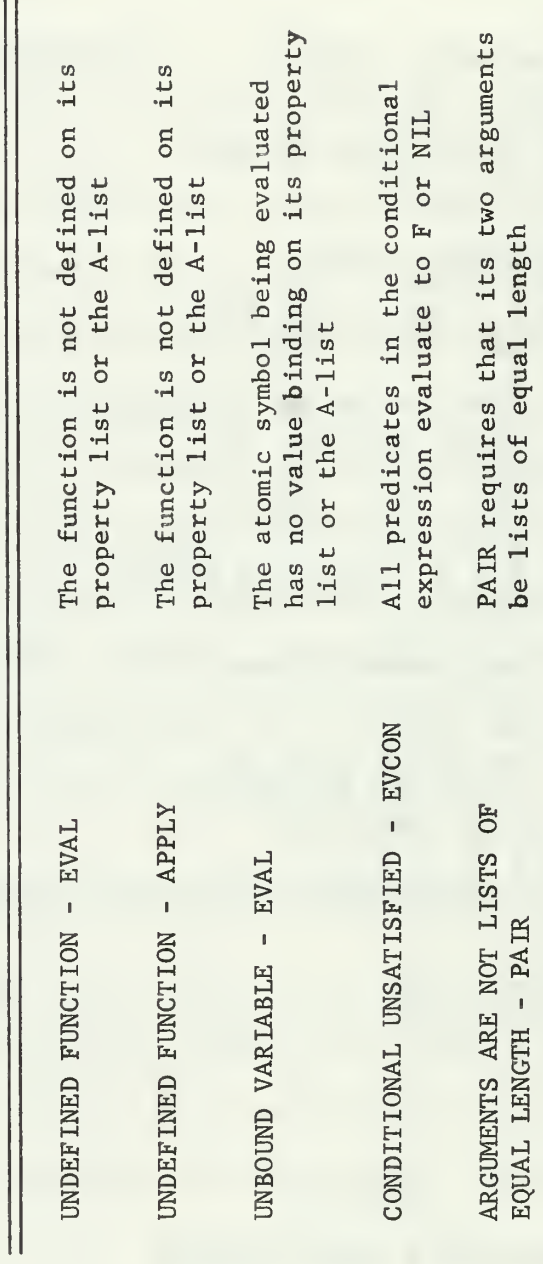

(2) Since the first argument is not an atom, APPLY is called. The arguments of APPLY are the function (LAMBDA (A B) (CONS A B)), the list of arguments  $((X Y Z) (1 2 3))$ , and the NIL A-list.

(3) APPLY recognizes LAMBDA, binds A to (X Y Z) and B to (1 <sup>2</sup> 3) on the A-list, and calls EVAL. The arguments of EVAL are the form (CONS A B) and the A-list  $((A \times Y \times Z) (B \t1 \t2 \t3)).$ 

(4) EVAL determines that CONS is a SUBR function and then evaluates A and B. The values of A and B are retrieved from the A-list.

(5) CONS is applied to its arguments,  $(X Y Z)$  and  $(1 2 3)$ , and returns  $((X Y Z) 1 2 3)$ .

(6) The computed value is returned to EVAL, APPLY, and EVALQUOTE in sequence.

### C. NPS LISP FUNCTIONS

The NPS LISP system contains all of the elementary functions, logical connectives, defining and property list functions, table building and table reference functions, and list handling functions found in 7090 LISP. ADD1, SUBl, and NUMBERP are the only arithmetic functions implemented for the initial NPS LISP system. Descriptions of all implemented LISP functions are contained in Appendix A.

The development of the NPS LISP system spanned a period of five months. As the system was developed, considerable effort was expended to ensure an acceptably short response time. As a result, the LISP programmer can expect an almost immediate response when he inputs a pair of S-expressions for evaluation. The fact that the system was programmed in a higher level language, PL/I, provides major

advantages over a system written in machine code: (1) alterations to the system may be easily made; (2) the system may be implemented quite easily on another computer having a PL/I compiler; and (3) the system is self-documenting to some extent.

Recommendations for incorporating into NPS LISP some unimplemented features of 7090 LISP are discussed in the next, and final, section.

#### IV. RECOMMENDATIONS

Due to the magnitude of the task of implementing a LISP system, it was not possible, or even planned, to initially implement all of the features of 7090 LISP. However, the difficult design and lengthy programming tasks are complete, and the basic framework exists for expanding NPS LISP capabilities. Features of 7090 LISP recommended for incorporation into the NPS LISP system are discussed in the following paragraphs.

#### A. GARBAGE COLLECTION

Garbage collection is the process of reclaiming cells of inactive list structure when the free storage list becomes empty. It is one of the most significant features of 7090 LISP and desirable for any complete LISP system. In 7090 LISP, full word storage is also reclaimed during garbage collection.

When NPS LISP was designed, provisions were made in the cell structure for garbage collection of list structure. However, no garbage collection routines were written for the initial implementation. Bits one and 17 of each non-header cell are available for use as tags during the marking phase of garbage collection. The CAR of atom header cells contains -1; consequently, only the seventeenth bit of atom header cells can be used for marking.

The description of the garbage collection procedure utilized by 7090 LISP is in Ref. 2. In order to implement this scheme, all NPS

LISP functions written as recursive PL/I procedures will require some alteration. These functions must be rewritten to utilize a pushdown list for storing the partial results of computations. Otherwise, any list structures created by these functions are lost if garbage collection occurs during their execution. Functions similar to the 7090 LISP functions SAVE and UNSAVE could be written to maintain the pushdown list.

An alternative to rewriting the NPS LISP functions is available, however. A statement could be inserted in the LISP supervisor, LISPA, which prints a warning when the free storage list is dangerously close to becoming empty. When this message is seen by the LISP programmer, he then explicitly calls the garbage collection routine by typing a pair of S-expressions such as RECLAIM (). This solution is not as efficient or foolproof as conventional garbage collection methods; however, it provides a limited garbage collector with a minimum of programming effort.

# B. ARITHMETIC FUNCTIONS

Three arithmetic functions are defined in NPS LISP -- NUMBERP, ADD1, and SUB1. The extensive arithmetic capabilities of 7090 LISP were not initially implemented for NPS LISP since they were not considered essential to the system operation. The implementation of most of the 7090 LISP arithmetic functions is not expected to be a major task due to the ease with which they may be written in PL/ I.

The only significant problem which must be solved is the design of efficient methods of reading and storing floating point numbers.

The largest integer that may be stored in NPS LISP memory is  $2^{31}$ -1. Consequently, if two very large integers are multiplied together, a fixed point overflow may occur.

#### C. FUNCTIONS WITH FUNCTIONAL ARGUMENTS

The NPS LISP system does not contain the 7090 LISP functions MAP, MAPLIST, MAPCAR, or SEARCH. However, they may be defined by the LISP programmer through the use of the functions DEFINE and DEFLIST. It is recommended that these features be written as  $PL/I$  procedures and placed within the procedure NEVALQ since they require access to the current association list.

# D. PROG FEATURE

The PROG feature allows the LISP programmer to write LISP programs in a convenient format similar to ALGOL. It was not implemented since any program that can be written using PROG can also be written in the standard LISP format, All LISP systems discussed in Section II, however, have the PROG feature. Thus, it would be desirable to implement this feature for NPS LISP.

The NPS LISP system at the current stage of development permits investigations in many areas applicable to list processing and symbol manipulation techniques. In addition, the system structure provides a good basis for future expanding the capabilities of NPS LISP.

#### APPENDIX A

## FUNCTIONS IN THE NPS LISP SYSTEM

All LISP functions implemented for NPS LISP are described in this appendix. The effect, or result, of most NPS LISP functions is the same as the corresponding 7090 LISP function. Any significant differences are briefly explained. Each entry in this appendix consists of (1) the function name followed by its arguments; (2) an asterisk if the function is equivalent to the corresponding 7090 LISP function; (3) either SUBR or FSUBR; (4) an indication if the function is a predicate or pseudo- function; and (5) a brief description of the function. The functions are listed here in the same order as they are in Appendix A of Ref. 2 to allow easy comparisons to 7090 LISP functions. True and false are represented by T and F respectively.

#### ELEMENTARY FUNCTIONS

# $CAR(x)$  \* SUBR

The value contained in bits  $1-16$  of the cell in FSTOR $(x)$  is returned as the value of  $CAR(x)$ .

#### $CDR(x)$  \* SUBR

The value represented by bits  $17-32$  of the cell in FSTOR(x) is returned as the value of  $CDR(x)$ . CDR and CAR will always return a value even if applied to atomic arguments. The functions CAAR, CADR, . . . ,CDDDR are also available as system functions.

# $CONS(x, y)$  SUBR

The value returned by CONS is a pointer to a cell obtained from the free storage list. The CAR of this cell contains x and the CDR of the cell contains y. CONS does not call a garbage collection routine when the free storage list is exhausted.

 $ATOM(x)$  \* SUBR predicate T is returned if x is an atom (i.e., pointer to an atom header); otherwise, F is returned by ATOM. Since the sign bit of an atom header cell is  $1$ , ATOM tests for a negative value in  $FSTOR(x)$ .  $EQ(x, y)$  SUBR predicate The value of EQ is T if x and y are the same atoms, and F otherwise. EQ is used for comparing numbers as well as literal atoms. EQUAL(x,y) SUBR predicate If x and y are the same S-expressions, the value of EQUAL is T; otherwise, the value is F. This function should not be used for comparing numbers.  $LIST(x_1, x_2, \ldots, x_n)$  \* FSUBR The value of LIST is a list of the arguments. NULL(x) SUBR predicate NULL returns T if x is NIL; otherwise it returns F. In contrast to 7090 LISP, NIL is not equivalent to zero.  $RPLACA(x, y)$  \* SUBR The CAR of x is replaced by y; the value x is returned.  $RPLACD(x, y)$  \* SUBR The CDR of x is replaced by y; the value x is returned. RPLACA and RPLACD should be used with caution since they permanently alter list structure. LOGICAL CONNECTIVES  $\frac{\text{AND}}{x_1, x_2, \ldots x_n}$  FSUBR predicate The arguments of AND are evaluated in sequence until one of them evaluates to F or NIL. The value of AND is F in this case or T if all of the arguments evaluate to some value other than F or NIL.  $\frac{\text{OR}}{\text{X}_1, \text{x}_2, \ldots}$ FSUBR predicate The arguments of OR are evaluated in order until one of them evaluates to some value other than F or NIL. The value of OR is T in this case or F if all arguments evaluate to F or NIL.

NOT(x) SUBR predicate

The value of NOT is T if x is F or NIL; otherwise, the value of NOT is F.

#### DEFINING AND PROPERTY LIST FUNCTIONS

 $DEFINE(x)$  \* SUBR pseudo-function

The argument of DEFINE is a list of pairs; each pair consists of a function name and an S-expression definition of the function. DEFINE puts an EXPR indicator and a pointer to the corresponding function definition on the property list of each name. A list of the function names is returned.

 $DEFLIST(x, i)$  \* SUBR pseudo-function

This function works like define except that it puts the indicator i on the property lists instead of EXPR. DEFLIST can be used to put any property on a property list. If either DEFINE or DEFLIST is used more than once on the same property list, the most recent property under any particular indicator replaces the previous one. For ex ample, if a function is re-defined several times using DEFINE, only the most recent definition is on the function's property list.

 $\text{ATTRIB}(x, y)$  \* SUBR pseudo-function

The last element of  $x$  is changed by ATTRIB to the value  $y$ ; the value returned is y. ATTRIB can be used to attach something onto the end of a property list.

#### PROP(x,y,u) SUBR

The function PROP searches the list  $x$  for an element that is EQ to  $y$ . If such an element is found, the value of PROP is the remainder of the list beginning immediately after y. Otherwise, the value of PROP is u. The argument u is any S-expression.

 $GET(x, y)$  \* SUBR

GET searches the list x for an element that is EQ to y. The CAR of the remainder of the list immediately following y is returned if the search is successful. Otherwise, the value of GET is NIL.

 $CSET(x, v)$  \* SUBR pseudo-function

This pseudo -function establishes a zero-level binding of the atom x to the value v; it puts the indicator APVAL and a value cell whose CAR points to  $v$  on the property list of  $x$ . The value of CSET is  $x$ .

 $CSETQ(x, v)$  \* SUBR pseudo-function

CSETQ is similar to CSET except that it quotes the first argument, x, instead of evaluating it. CSETQ cannot be input at the top level of EVALQUOTE. That is, the following pair of S-expressions is illegal: CSETQ (A (1 2 3)).

This pseudo -function deletes all occurrences of the indicator i and its related property from the list x. The value of REMPROP is NIL.

 $FLAG(1,1)$  \* SUBR pseudo-function

The argument 1 is a list of atoms. FLAG puts the flag i on the property list of each atom in list 1. The value of FLAG is NIL.

 $REMFLAG(1, i)$  \* SUBR pseudo-function

REMFLAG has the opposite effect of FLAG. It removes all occurrences of the flag i from the property list of each atom in the list <sup>1</sup> and returns NIL.

### TABLE BUILDING AND TABLE REFERENCE FUNCTIONS

 $\text{PAIR}(x, y)$  \* SUBR

The function PAIR returns a list of dotted pairs of corresponding elements of the lists x and y.

PAIRLIS  $(x, y, a)$  \* SUBR

PAIRLIS acts like PAIR with the additional property that it adds the list of pairs to the front of list a. The value of PAIRLIS is the modified list a.

#### SASSOC(x,y,u) SUBR

The function SASSOC searches the list of dotted pairs, y, for a pair whose first element is x. If such a pair is found, the value of SASSOC is this pair. Otherwise, the S-expression u is returned.

# $ASSOC(x, y)$  SUBR

ASSOC, like SASSOC, returns the pair on the list y whose first term is EQ to x. If no such pair is found, the value of PAIR is NIL.

 $SUBST(x,y,z)$  \* SUBR

SUBST returns the new S-expression formed by substituting x for all occurrences of y in the S-expression z. Note that SUBST does not change the S-expression z.

# SUB2(x,y) SUBR

SUB2 is similar to ASSOC. It searches the list of pairs x for a pair whose first term is EQ to y. SUB2 returns the second term of the pair if the search is successful; otherwise, it returns y.

 $SUBLIS(x,y)$  \* SUBR

The argument x is a list of dotted pairs of the form  $((u_1,v_1)(u_2,v_2))$  $\ldots$  ( $u_{\rm n}, v_{\rm n}$ )) and y is an S-expression. SUBLIS returns a new S-expres- $\lim_{n \to \infty} \frac{\log n}{n}$  and y is an 5 expression. Sobilis recurs a new s-expression formed by replacing all occurrences of any  $u_i$ 's in y by their corresponding  $v^T_i$ 's. The S-expression y is not altered.

#### LIST MANIPULATING FUNCTIONS

APPEND (x,y) \* SUBR

The function APPEND attaches the list y to the end of a copy of the list x and returns the resultant list.

 $NCONC(x, y)$  \* SUBR

NCONC concatenates the lists  $x$  and  $y$  without copying the list  $x$ ; it returns the combined list. This function utilizes the function RPLACD; thus, list structure is permanently altered.

 $COPY(x)$  \* SUBR

The function COPY returns a copy of the list x.

 $REVERSE(x)$  \* SUBR

This function reverses the top level of the list x and returns the reversed list.

 $MEMBER(x,y)$  \* SUBR predicate

If the S-expression x is a member of the list y, MEMBER returns T; otherwise it returns F.

LENGTH  $(x)$   $*$  SUBR

The length of the top level of the list x is returned by LENGTH.

LAST(x) SUBR

The last element of the list x is returned as the value of LAST.

 $EFFACE(x, y)$  \* SUBR

EFFACE alters the list y by removing from it all occurrences of the item x.

#### ARITHMETIC FUNCTIONS

NUMBERP(x) \* SUBR predicate

The predicate NUMBERP returns T if X is a numerical atom and F otherwise. It utilizes the fact that number values are stored in full word storage (i.e., the region of FSTOR above the pointer BNUM)

ADDl(x) \* SUBR

The argument x must be a numerical atom; if ADD1 (or SUBl) is applied to a literal atom, the property list of the literal atom will be lost. ADD1 adds one (1) to the value of x and returns this new value.

 $SUB1(x)$  \* SUBR

The function SUBl operates similarly to ADDl except that the value of  $(SUB1 X)$  is  $X-1$ .

#### INPUT AND OUTPUT FUNCTIONS

READ() SUBR pseudo-function

When READ is executed, the next S-expression in the input buffer is read into the system. READ puts atoms into the OBLIST and creates atom property lists. The value of READ is the S-expression read.

PRINT (x)  $*$  SUBR pseudo-function

The execution of PRINT causes the S-expression x to be printed; the value of PRINT is x.

PRINl(x) \* SUBR pseudo-function

The pseudo-function PRIN1 puts the atom x on the print buffer; the print buffer is not printed unless it is full.

TERPRI()  $*$  SUBR pseudo-function

TERPRI prints the current contents of the print buffer. TERPRI also clears the print buffer after printing it and returns NIL.

#### FUNCTIONS FOR DEBUGGING

 $\texttt{TRACE}(x)$  \* SUBR pseudo-function

TRACE puts a flag on the property list of each function in the list x which causes trace information to be printed when the function is entered and exited. The argument x must be a list of function names. The value of TRACE is NIL.

 $UNTRACE(x)$  \* SUBR pseudo-function

UNTRACE removes the trace flag from the property lists of all function names in the list x. The value of UNTRACE is NIL.

#### INTERPRETER FUNCTIONS

 $APPLY(fn, args, a) \times SUBR$ 

The arguments of APPLY are a function, a list of arguments for the function, and the current association list. APPLY applies a function to its arguments and returns the resultant value.

EVAL (form, a) \* SUBR

The arguments of EVAL are a form to be evaluated and the current asso ciation list. The value returned by EVAL is the value of the form.

# $EVLIS(1, a)$  \* SUBR

EVLIS evaluates a list of forms; the list is usually a list of arguments for a function which are evaluated before the function is applied. The arguments of EVLIS are a list of forms for evaluation and the current association list. EVLIS returns a list of values of the forms

# EVCON (c, a) SUBR

The arguments of EVCON are a list of pairs of S-expressions; for each pair, the first element is a predicate while the second element is an S-expression that is evaluated if the value of the predicate expression is not F or NIL. The value of EVCON is the value of the second S-expression in this case. At least one of the predicates must evaluate to a value other than F or NIL; otherwise, an error results.

#### APPENDIX B

#### USING THE NPS LISP SYSTEM

The NPS LISP system is a PL/I program that runs under control of the Cambridge Monitor System (CP/CMS). NPS LISP consists of six external PL/I procedures which reside on a private user disk file under the file names LISPA, LISPB, LISPC, LISPD, LISPE, and LISPP. LISPA is the NPS LISP supervisor; it reads two S-expressions , calls EVALQUOTE, and prints the value of EVALQUOTE. LISPB contains most of the functions implemented for NPS LISP. LISPC contains the read routines. LISPD is the interpreter, NEVALQ. LISPE is the initialization routine, INITIAL, which puts all system functions in memory. LISPP contains the elementary LISP functions.

A user of NPS LISP must log on to CP in the usual manner. He then must enter an ' IPL CMS' command and, when CMS is loaded, type 'LISP!. (Single quotes are used here to specify what is actually typed by the user). This causes system initialization. The system is ready to accept input when the terminal types 'CALL EVALQUOTE, ARGS:', skips to the next line, and types  $'$ .

EVALQUOTE is not called until two complete S-expressions have been read. The character '\_' is typed if any input line is not complete. When EVALQUOTE has completed execution, the terminal types 'VALUE IS:' followed by the value of EVALQUOTE. A listing of a brief session with the NPS LISP system follows:

```
ipl cms
CMS..VERSION 11.0 - 06/15/69
lisp
EXECUTION BEGINS...
NPS LISP INITIALIZING
CALL EVALQUOTE, ARGS:
(lambda(x) x) ((this is an example of nps lisp))
VALUE IS:
(THIS IS AN FXAMPLE OF NPS LISP)
CALL EVALQUOTE, ARGS:
_de'ine ((
( itersection (lambda (x, y) (cond ((null x) nil)
      ((member (car x) y) (cond@s (car x) (intersection
      (cdr(x) y)) (t (intersection (cdr(x) y))))
(atomlist (lambda (1) (cond ((null 1) t)
      ((atom (car 1)) (atom list (cdr 1))) (t f)))))
VI UE IS:(I TERSECTION ATOMLIST)
CA . EVALQUOTE, ARGS:
\lfloor i ersection ((a b d e j t r s) (t e s a 1 5 j))
VAL : 1S:
(A \cup T S)CALL VALOUOTE, ARGS:
atom ist ((a b c d e))
VALUF S:
TCALL EVA OUGTE, ARGS:
\text{atoms} ((a f (c) d a))
```

```
VALUE IS:
NIL
CALL EVALQUOTE, ARGS:
cset (lista (a b c d e))
VALUE IS:
LISTA
CALL EVALQUOTE, ARGS:
_(lambda (x) (cons x (eddr llsta))) ((1 2 3))
VALUE IS:
((1 2 3) C D E)
CALL EVALOUOTE, ARGS:
_reverse ((a b c d e))
VALUE IS:
(E D C B A)
CALL EVALQUOTE, ARGS:
\_pair ((a b c d)(1 2 3 4))
VALUE IS:
((A . 1) (B . 2) (C . 3) (D . 4))CALL EVALQUOTE, ARGS:
_addl (789)
VALUE IS:
790
CALL EVALQUOTE, ARGS:
_{subst} (one 1 (1 2 (4 1)((7 3 1 3) 1 6)))))))))))
VALUE IS:
(ONE 2 U ONE) ((7 3 ONE 3) ONE 6))
CALL EVALQUOTE, ARGS: _end 1 1 sp
EXIT LISP SYSTEM
R; T=20.09/27.54 15.14.33
```

```
63
```
APPENDIX C

LISTING OF NPS LISP SYSTEM

LISPA: PROC OPTIONS(PAIN);<br>
/\* THIS IS THE LISP SUPERVISOR ROUTIVE \*/<br>
000: S1=NREAD; IF 31<0 THEN GO TO TERM;<br>
100P: S1=NREAD; IF 31<0 THEN GO TO TERM;<br>
S2=NREAD; IF 32<0 THEN GO TO TERM;<br>
S2=NREAD; IF 32<0 THEN GOTO LOD;

NCELL: ENTRY;<br>KC=FREE; THE NEXT AVAILABLE CELL IN FREE STORAGE<br>RETURN(NC); DECLARE LISP PRIMITIVE (ELEMENTARY) FUNCTIONS \*/<br>FSTOR(O:16000) FIXED BIN(31) STATIC EXTERNAL,<br>(BFREE, TRACE, TRCCNS) FIXED BIN STATIC EXTERNAL,<br>(SB32 BIT (32), GB16 BIT(16)) STATIC EXTERNAL,<br>(NC, FREE, GT1) BIN FIXED STAT : ENTRY(CNA,CNB);<br>CCL (CNA,CNB) FIXED BIN;<br>GB32=CNSPEC(CNB);<br>CH1=NCELL; SUBSTR(UNSPEC(CNA),17,16);<br>FSTCR(GT1);<br>RETLRN(GT1); NCDR: ENTRY(CD);<br>DCL (CD) FIXED BIN;<br>GBl6=SUBSTR(UNSPEC(FSTOR(CD)),17,16);<br>GT1=GBl6;<br>RETLRN(GT1); NCAR: ENTRY(CA);<br>DCL (CA) FIXED BIN;<br>GB16=SUBSTR(UNSPEC(FSTOR(CA)),1,16);<br>RETURN(GT1); 'F JAT>MFSTCR THEN RETURN(F);<br>IF JAT=NIL THEN RETURN(T);<br>IF FSTOR(JAT)<0 THEN RETURN(T);<br>RETURN(F); ENTRY(JEQ,KEQ);<br>DCL (JEQ,KEQ) FIXED BIN;<br>IF NATOM(JEQ)=T THEN<br>IF NATOM(KEQ)=T THEN NATOM: ENTRY(JAT);<br>DCL JAT;  $\bullet \bullet$ LISPP: PROC NCONS: NEQ:

 $\frac{1}{4}$ 

KEQ THEN RETURN(T);<br>(JEQ)>BNUM THEN<br>NCDR(KEQ)>BNUM THEN<br>IF FSTOR(NCDR(JEQ))=FSTOR(KEQ)) NTRY(JCD, KCD);<br>REPLACES CDR(JCD) WITH KCD - VALUE IS JCD \*/<br>DCL (JCD, KCD);<br>IF JCD=NIL THEN RETURN(NIL);<br>GB32=SUBSTR(UNSPEC(FSTOR(JCD)),1,16) | UNSPEC(KCD)<br>RETURN(JCD);  $\overrightarrow{r}$ S-EXPRESSIONS  $*$ **OTHERWISE** ENTRY(JEQL, KEQL) RECURSIVE;<br>
/\* RETURNS TIF JAND KARE THE SAME S-EXPRESSI<br>
AND F OTHERWISE \*/<br>
AND F OTHERWISE \*/<br>
IF NATEN(JEQL)=T & NATOM(KEQL)=T THEN<br>
IF NATOM(NEQL)=T | NATOM(KEQL)=T THEN<br>
IF NATOM(F);<br>
IF NATON(F);<br> VALUE IS JCA NRPLACA: ENTRY(JCA;KCA);<br>ARPLACA: REPLACES CAR(JCA) WITH KCA - VALUE IS JCJ<br>DCL (JCA;KCA);KCA);<br>GB32=GB32 { SUBSPEC(FSTOR(JCA);1111111118;<br>GB32=GB32 { SUBSTR(UNSPEC(KCA);17,16);<br>RETURN(JCA); NULL: ENTRY(NLL);<br>/\* RETURNS I IF NLL IS THE NULL LIST, F (<br>IFLNLL: THEN RETURN(T);<br>RETURN(F); JE Q=K<br>NC DR (  $\frac{1}{1}$ ETURN(F) **LISPP** NRPLACD: E **NEQUAL:** END

LISPB: PROC;

NDEFINE: ENTRY(LDEF) RECURSIVE;<br>/\* LDEFINE PUTS AN "EXPR" INDICATOR AND THE LAMBDA EXPRESSION<br>NDEFINE PROPERTY LIST FOR EACH NAME. THE VALUE OF NDEFINE<br>ON THE PROPERTY LIST FOR EACH NAME. THE VALUE OF NDEFINE<br>IS A LIST OF  $\frac{\rho}{\mathcal{S}}$ FXT:  $\overline{1}$  $\overline{\phantom{0}}$ BIN STATIC  $*$  / /\* LISP SUBR FUNCTIONS. ENTRY POINT NAMES CORRESPOND<br>/\* LISP SUBR NAMES WITH AN "N" PRECEEDING THEM. \*/  $\vdash$ KADA; RETURN(NCAR(NCDAR(KADA))); NOT: ENTRY(NOTARG);<br>/\* RETURNS F IF NOTARG: 15 TRUE, OTHERWISE RETURNS<br>IF NOTARG=F | NOTARG=NIL THEN RETURN(T);<br>RETURN(F); NCAAAR: ENTRY(KAAA); DCL KAAA; RETURN(NCAR(NCAAR(KAAA)); KAAD: RETURN (NCAR (NCADR (KAAD))); KDAA: RETURN(NCDR(NCAAR(KDAA)); RETURN ( NCAR ( NCODR ( KADD ) ) ) ; KDAD: RETURNINGDRINGADRIKDAD)); KDDA; RETURN(NCDR(NCDAR(KDDA))); KDDD: RETURN (NCDR (NCDDR (KCDD) )); DECLARE<br>FSTOR(O:16000) FIXED BIN(31) STATIC EXT,<br>(PNAME,EXPR) FIXED BIN STATIC EXT<br>(T,F,NIL,MESTOR,BNUM,MONE INITIAL(-1),FLAG) FIXED NCAAR: ENTRY(KAA); DCL KAA; RETURN(NCAR(NCAR(KAA))); NCADR: ENTRY(KAD); DCL KAD; RETURN(NCAR(NCDR(KAC))); NCDDR: ENTRY(KDD); DCL KDD; RETURN(NCDR(KDD))); NCDAR: ENTRY(KDA); DCL KDA; RETURN(NCDR(NCAR(KDA))); KADD; DCL NCAADR: ENTRY(KAAD); DCL DCL ENTRY(KDDA) ; DCL NCDDDR: ENTRY(KDDD); DCL DCL **DCL** ENTRY(KDAA): NCDADR: ENTRY(KDAD) ; ENTRY(KADA); ENTRY(KADD); NCDAAR: NCADAR: NCDDAR: NCADDR:

DCL (LDEF, KDEFT, LDEFT);
NDEFLST: ENTRY(NDEF,NIND) RECURSIVE;<br>/\* THIS FUNCTIONS WORKS JUST LIKE NDEFINE EXCEPT THE INDICATOR<br>/\* THIS FUNCTIONS WORKS JUST LIKE NDEFINE EXCEPT THE INDICATOR<br>RATHER THAN "EXPR", VALUE IS A LIST OF NAMES DEFINED \*/ EXISTS DCL (NDEF, NIND, MDEFT, NDEFT);<br>NDEFT=NFROP(NCAAR(NDEF), PNAME, NIL);<br>MDEFT=NREMPRP(NCAAR(NDEF), NIND);<br>MDEFT=NCDR(NCAAR(NDEF), NIND);<br>MDEFT=NCDRS(NCAAR(NDEF), NIND);<br>MDEFT=NCONS(NCAAR(NDEFT);<br>MDEFT=NCONS(NCAAR(NDEFT);<br>RET  $\overline{z}$ ENTRY (JPR,KPR,IPFN);<br>/\* RETURNS CDR OF CELL WHOSE CAR IS EQ TO KPR IF ONE EX<br>0CL (JPR,JPR)=T THEN JPR1=NCDR(JPR); ELSE JPR1=JPR;<br>pROP:IF NATOM(JPR)=T THEN RETURN(IPFN); ELSE JPR1=JPR;<br>pROP:IF NEQ(NCAR(JPR1),KPR)=T THEN RE ¥  $I F$ × IF LDEFT=NPROP(NCAAR(LDEF),PNAME,NIL);<br>KDEFT=NCDR(LDEFT);<br>KDEFT=NCDR(LDEFT);<br>KDEFT=NCDRS(NCAR(NCD AR(LDEF),EXPR);<br>KDEFT=NCDNS(NCAR(NCD AR(LDEF)),KDEFT);<br>KDEFT=NRPLACD(LDEFT,KDEFT);<br>RETURN(NCONS(NCAAR(LDEF),NDEFINE(NCDR(LDE RETURNS KGET ENTRY(JGET,KGET); /\* 11-12-69 \*/<br>/\* RETURNS CADR OF CELL WHOSE CAR IS EQUAL TO<br>/\* RETURNS RETURNS NIL OTHERWISE \*/<br>DCL (JGET,JGET1,KGET,KGET1) FIXED BIN;<br>IF NATOM(JGET1=THEN JGET1=NCCR(JGET); J AND END OF LIST : ENTRY(JATR,KATR);<br>/\* ATTACHES LIST K ONTO<br>DCL (JATR,KATR,N);<br>N=NCCNC(JATR,KATR);<br>RETURN(KATR); NATTRIB NPROP  $\ddot{\phantom{0}}$ NGET

NREMFLG: ENTRY(RMFG, RID);<br>LIST OF ALL QCCURRENCES OF FLAG: RID' FROM THE PROPERTY<br>LIST OF RAFC, RAFC, RMFG1, RMFG2, NFG3 FIXED BIN;<br>RMFG1=RMFC1, RMFG1, RMFG2, NFG3 FIXED BIN;<br>DC WHILE (RMFG1, RNIL);<br>DC WHILE (RMFG1, RNIL) CORRESPONDING ELEMENTS IF JGET1=NIL THEN RETURN(NIL);<br>IF NEQ(NCAR(JGET1),KGET)=T THEN RETURN(NCADR(JGET1));<br>JGET1=NCDR(JGET1); **INTRY(FLST,FID):**<br>/\* PUTS THE FLAG INDICATOR 'FID' ON THE PROPERTY LIST<br>OF EACH ATOMIC SYMBOL ON LIST 'FLST' IMMEDIATELY<br>FOLLOWING THE ATOM HEADER \*/<br>FULLOWING THE ATOM HEADER \*/<br>FLST1=NELACD(NCAR(FLST1),NCONS(FID,NCDAR(F 'ENTRY(NRM, NRMP) ;<br>'\* DELETES ALL CCCURRENCES OF INDICATOR AND RELATED<br>DCL (NRM, NRMP, NRMPI, NRM2);<br>DCL (NRM, NRMP, NRMPI, NRM2);<br>NRMPILE (NCDR(NRMPI), NRMP) = T THEN<br>DO WHILE (NCDR(NRMPI), NRMPI, NCDDDR(NRMPI));<br>- L. EL ENTRY(JPAR, KPAR);<br>/\* RETURNS LIST OF DOTTED PAIRS OF END;<br>RETURN(NIL); **END:**<br>RETURN(NIL): GETA: NREMPRP: NFLAG: EI NPAIR:

 $\overline{0}$ 

 $AIR*/$  $*$  / ENTRY(JAS, LAS);<br>/\* RETURNS POINTER TO PAIR ON LIST LAS (A-LIST) WHOSE<br>FIRST TERM = JAS \*/<br>PLASS: LAS LAS, LAS);<br>NASS: LAS=NOCAL(NCAAR(LAS), JAS)=T THEN RETUPN(NCAR(LAS));<br>IF LAS=NIL THEN RETURN(NIL);<br>GO TO NASS;  $\ddot{\bullet}$ ENTRY(JSAS, KSAS, LEN);<br>/\* RETURNS, DOTTED PAIR FROM LIST KSAS MHOSE CAR IS EO<br>TO JSAS, IFFN \*/<br>PUNCTION LEN \*/FR, MSAS);<br>DCL (JSAS, KSAS, LEN, MSAS);<br>SAS: IFF NEQQ(MSAR(MSAS), JSAS)=T THEN RETURN(NCAR(MSAS));<br>MSAS=NCOR(MS EQUAL LENGTH LISTS JPAR AND KPAR WHICH MUST BE OF EQUAL LENGTH<br>LPAR=NIL; NPAR=KPAR;<br>MPAR=JPAR; NPAR=KRPAR; THEN<br>IF MPAR=NIL | NPAR=NIL THEN<br>OO; IF MPAR=NIL THEN RETURN(NREVERS(LPAR));<br>compression of the MPAR=NIL THEN RETURN(NREVERS(LPA NPAIRLS: ENTRY(JPAIR, KPAIR, LPAIR) RECURSIVE;<br>1991 - LISTS JPAIR, AND KPAIR, AND PUTS ON FRONT OF LIST LP/<br>1991 - LISTS JPAIR, KPAIR, LPAIR, MPAIR, NPAIR);<br>1991 R= JPAIR=NIL THEN RETURN(LPAIR); NPAIR);<br>MPAIR=NCONS(NCCAR(J EVERY END;<br>LPAR=NCONS(NCONS(NCAR(MPAR),NCAR(NPAR)),LPAR);<br>MPAR=NCOR(MPAR); NPAR=NCOR(NPAR);<br>GO TO PAIRA; ENTRY(JST,KST,LSBST) RECURSIVE;<br>/\* RETURNS LIST FORMED BY SUBSTITUTING JST FOR<br>OCCURRENCE OF KST IN LSBST \*/<br>OCL (JST,KST,LSBST);  $\bullet \bullet$ PAIRA NSASSOC: NSUBST: NASSOC:

ETURNE  $\frac{1}{4}$  $\frac{1}{1}$  $\overline{S}$ RETURN (NCDAR (LSUB)); **KTRY(LSBL,KSBL) RECURSIVE: IN WHICH ALL VARIABLES IN S-EXP, ASBL HAVE BEEN REPLACED BY THE VALUES TO WHICH THEV, ASBL):**<br>WHICH THEY ARE CURRENTLY BOUND ON THE A-LIST (LSBL)<br>DCL (LSBL,KSBL): THEN RETURN(NSUB2(LSBL,KSBL)):<br> ENTRY(JAPP, KAPP) RECURSIVE;<br>/\* APPENDS LIST KAPP TO END OF LIST JAPP - VALUE RETI<br>15 NEW LIST \*/<br>DCL (JAPP, KAPP);<br>IF JAPP=NIL THEN RETURN(KAPP);<br>RETURN(NCONS(NCAR(JAPP), NAPPEND(NCCR(JAPP), KAPP)); FIR. END END LSUB HAVING ENTRY(JNC, KNC) ;<br>
/\* RETURNS LIST JNC, NICHA);<br>
DCL (JNC=NIL THEN RETURN(KNC);<br>
IF JNC=NIL THEN RETURN(KNC);<br>
MCON:IF NCDR(MNC)=NL THEN<br>
MON:IF NCDR(MNC);<br>
MNC=NCDR(MNC);<br>
CO TO NCON;  $\frac{1}{2}$ <br>  $\frac{1}{2}$ <br> NCOPY:ENTRY(JCOP) RECURSIVE;<br>
/\* RETURNS A COPY OF LIST JCOP \*/<br>
DCL (JCOP=NIL THEN RETURN(NIL);<br>
IF JCOP=NICOP)=T THEN RETURN(JCOP);<br>
IF NATOM(JCOP)=T THEN RETURN(JCOP);<br>
MCOP=NCOPY(NCOR(JCOP)); NEQUAL(KST,LSBST) =T THEN RETURN<br>NATOM(LSBST) =T THEN RETURN(LSBST)<br>TURN(NCONS(NSUBST(JST,KST,NCAR(LS<br>TURN(LSBST(JST,KST,NCDR(LSBST))) ENTRY(LSUB, KSUB) RECURSIVE;<br>/\* RETURNS SECOND TERM OF PAIR ON LIST<br>TERM EQUAL TO KSUB \*/<br>DCL (LSUB=NIL THEN RETURN(KSUB);<br>IF LSUB=NIL THEN RETURN(KSUB);<br>IF NEQ(NCAAR(LSUB), KSUB); யயய  $-m \propto$  $\frac{1}{2}$ NAPPEND: NSUBLIS ..  $\ddot{\bullet}$ NSUB2 NCONC

 $\Omega$ 

RETURN (NCONS (MCOP, NCOP));

NREVERS:

x

ENTRY(LSTRU);<br>/\* RETURNS THE REVERSE OF THE TOP LEVEL OF LIST LSTRU<br>DCL (LSTRU-LSTRU);<br>AREV:IF LSTRU=NIL THEN RETURN(LSTRV);<br>AREV:IF LSTRU=NCONS(NCAR(LSTRU);LSTRV);<br>LSTRU=NCDR(LSTRU); GO TO AREV; IF LIST KNEM, ENTRY(JMEM) RECURSIVE;<br>/\* RETURNS T IF LIST JMEM IS A MEMBER IF LIST KM<br>F CTHERWISE \*/<br>DCL (JMEM-KMEM);<br>IF KHEQUAL(JMEM,NCAR(KMEM))=T THEN RETURN(T);<br>IF NEQUAL(JMEM,NCAR(KMEM))=T THEN RETURN(T);<br>RETURN(MEMBER(JMEM,NCDR(KME **MEMBER:** 

END NLG=NLG+1; KLG=NCDR(KLG); LAST: ENTRY(JLST) ;<br>
/\* RETURNS THE LAST);<br>
7/\* RETURNS THE LAST);<br>
20 WLST=JLST;<br>
20 WHILE(NCDR(KLST)-=NIL): KLST=NCDR(KLST);<br>
20 WHILE(NCDR(KLST)- $\frac{1}{2}$ LENGTH: ENTRYLLGTH) ;<br>
/\* RETURNS LENGTH, CF TOP LEVEL OF LIST LGTH<br>
RLG=LGTH, KLG, NLG, NLD;<br>
RLG=LGTH; KLG, NLD;<br>DOC WHILE(KLG, NLL); NLG=NLG+1; KLG=NCDR<br>DOC WHILE(KLG, NLL); NLG=NLG+1; KLG=NCDR<br>BNUM=BNUM+1;<br>BRUNM-1;

 $\bullet$ 

AND END; ENTRY(JEF,KEF) ;<br>/\* DELETES ALTERED LIST KEF \*/<br>DELETURNS ALTERED LIST KEF \*/<br>DEL (JEF,KEF,KEF1,EF1,EF2) FIXED BIN;<br>DEL LIKEF;(KEGUAL(JEF,NCAR(KEF1)=T);<br>KEF1,EKEGUAL(NCAR(KEF1);<br>EF2=KEF1;(EF1,=NCDR(KEF1);<br>DD WHILE (EF1,=NC NEFFACE:

 $*$  / NTRACE: ENTRY(TRLST);<br>CAPUTS TRACE INDICATOR ('FLAG') ON THE PROPERTY LIST<br>DCLL TRLST FIXED BIN;<br>RETURN(NFLAG(TRLST,FLAG)); F OTHERWISE  $* /$  $*$ / NUNTRCE: ENTRY(UTRL);<br>/\* REMOVES TRACE INDICATORS PLACED BY FUNCTION TRACE<br>// DCL UTRL FIXED BIN;<br>RETURN(NREMFLG(UTRL,FLAG)); **NSB1** NSUB1: ENTRY(NSB1);<br>
/\* SUBTRACTS ONE FROM THE VALUE REPRESENTED BY<br>
DCL (NSB1,NSB2);<br>
FSTOR(BNUM)=FSTOR(NCDR(NSB1))-1;<br>
NSB2=NCCNS(MONE,BNUM);<br>
RETURN(NSB2);  $\frac{1}{2}$ END:  $\mathsf I$ ENTRY(NAD1);<br>/\* ADDS ONE TO THE VALUE REPRESENTED BY NAD1<br>PSTOR(BNUM)=FSTOR(NCDR(NAD1))+1;<br>NAD2=NCCNS(MONE,BNUM);<br>BNUM=BNUM=1;<br>RETURN(NAD2); NUMBERP: ENTRY(NUMP) ;<br>/\* Returns T if Nump is an integer number<br>If NCDR(NUMP)>BNUM THEN RETURN(T);<br>Return(F); END: 00: EF2=EF1: EF1=NCDR(EF2); EFl=NCDR(EFl);<br>EF2=NRPLACD(EF2,EFl); END;<br>RETURN(KEF1); DO; END LISPB NADD1:

LISPC: PROC:

/\* READ ROUTINES - LEXICAL AND SYNTAX ANALYSIS

 $\frac{1}{1}$ 

NREAD: ENTRY BIN FIXED;

/\* THIS PROCEDURE IS CALLED ONCE PER S-EXPRESSION. IT RETURNS THE<br>POINTER TO THE S-EXPRESSION TREE IT HAS BUILT. IT RETURNS A<br>"-I" ON AN "END LISP" INPUT. \*/

N127=127;<br>DOTTAG="0"B;<br>IF -STKTAB THEN<br>END; BP=0; JJ=-1; BUFFNO=BUFFNO+1; RECLARE HIKES OD EXTERNAL .<br>
BOLOGIN CHAR(172) EXTERNAL .<br>
BOLOGIN PIRTS EXTERNAL .<br>
BOLOGIN PIRTS EXTERNAL .<br>
COLOGIN PIRTS EXTERNAL .<br>
COLOGIN PIRTS ENTRE PIRTS EXTERNAL .<br>
LINE BIN FIXED EXTERNAL .<br>
LINE BIN FIXED EXTER EXTERNAL,

```
/* HASH CODE
                                                                                                                                                                                                                                                                                                                                                                                                                                                                                                                                     END;
                                                                                                                                                                                                                                               J=1: IF STKTAB THEN<br>) THEN<br>'): END:
                                                                                                     "CNSPEC(SUBSTR(ACCUM,1,3))+COUNT+<br>214,N127)+1;<br>THEN
                                                                                                                                                                                                                                                                                                                                                                                                                                                                                                                         ; GOTO CCNT;<br>, DO; PLEV=PLEV+1; GOTO CNT;<br>, DO; L=1; RETURN(L); END;<br>N GOTO CONT;
                                                                                                                                                                                                                                                                                                                                                                                                                                                       GOTO CONT:<br>LPIG-SUBSTR(ACCUM,1,COUNT):<br>LPIG-SUBSTR(ACCUM,1,COUNT):<br>FSTRR(RNUM)=LDIG: CADD=NCONS(MONE,BNUM):<br>PNUMENCADD): GOTO CCNT;<br>IF MODE=4 THEN DO: L=1; RETURN(L): END:
                                                                                                                                                                                                                                                                                                                   THEN CALL INITL3(L);
                                                                                                                                                                   BUFFNO=3 THEN<br>CALL INITI(L);
                                                                                                                                                                                                                                                                                                                                                                                                                       THEN<sub>1</sub>
THE SOSTITS AND ALSO THEN<br>
THE SOLE OF SEXP, PLEVES!<br>
1999: SEXP, PLEVES!<br>
1999: SEXP, PLEVES!<br>
1999: SEXP, PLEVES!<br>
1999: SEXP, PLEVES!<br>
1999: SEXP, PLEVES!
                                                                                                                                                                                                                                                                                            54 + 1 ME; LINE=LINE+1;
                                                                                                                                                                                                                                                                                                                                                                                                  GOTO IN;<br>B THEN<br>EVAL2; IF L<O TH<br>; RETURN(SEXP);
                                                                                                                                                                                                                                                             L2; IF L<0<br>ETURN(SEXP)
                                                                                                                                                         B THÈN<br>IF BUFFNO=2 |<br>DOJJO INI<br>GOJO INI<br>ENDI INI
                                                                                                                                                                                              IN: DO: CALL LENEVALZ; I<br>IN: DO: CALL ENTEN(POSIT)<br>IN: DO: CALL ENTEN(POSIT)
                                                                                                                                                                                                                                                                                                                             ELSE CALL INITE<br>END: CONT:<br>GOTO CONT:<br>COTO CONT:<br>LAD: J3<0 THEN GOTO<br>IL J3<0 THEN GOTO
                                                                                                                                                                                                                                                                                                                                                                                                             TAB
                                                                                                                                                                                                                                                                                                                                                                                                                                   \overline{O}USIT=MOD
                                                                                                                                                                                                                                                                                       ELSE DO;<br>IF BUFFNO>4<br>IF BUFFNO>4
                                                                                                                                                                                                                                                                                                                                                                                                                                              END;
                                                                                                                                                                                                                                                                                  END:
                                                                                                                                                                                                                                                                                                                                                                                                                       \frac{1}{10}IF
                                                                                                 CONT:
                                                                                                                                                                                                                                                                                                                                                                                                             ELSE
                                                                                                                                                                                                                                                                                                                                                                                                                                                                               DIG:
                                                                                                                                                                                                                                                                                                                                                                                                                                                                                                                                     SPEC
```
 $\frac{1}{2}$ 

```
SSION'I;
                                                                                                                                                                                                                                                                                                                                                                                                                                                                                                                           IF MODE=7<br>
IF MODE=7<br>
IF MODE=2<br>
IF MODE=2<br>
IF MODE=2<br>
IF MODE=2<br>
IF MODE=2<br>
IF MODE=2<br>
IF MODE=2<br>
IF MODE=2<br>
IF MODE=2<br>
IF MODE=2<br>
IF MODE=2<br>
IF MODE=2<br>
IF MODE=2<br>
IF MODE=2<br>
IF MODE=2<br>
IF MODE=2<br>
IF MODE=2<br>
IF MODE=2<br>
IF
                                                                                                                                                                                                                                                                                                                                                                                                                                                                                                                                                                                                                               i); IF PLEV=0 THEN<br>SEXP=L1;<br>SEXP=L1;<br>RETURN(MONE); END:
                                                                                                                                                                                                                                                                                                                                                                                                                                                                                                                                                                                               /* () \pm 117 1121 114
                                                                                                                                                                                                                               V#
                                                                                                                                                                                                                              /* EVALUATES AN ATCM S-EXPRESSION
                                                                                                                                                                                                                                                              MODETAG=¬MODETAG; L=NUNSTK;<br>SEXP=L;<br>RETLRN;
                                                                                                                                                                                                                                                                                                                                                                                                                                                                                                                                                                                                                                                                                                                                    IF LI=2 THEN GOTO CH;<br>SEXP=NCONS(L1,NIL);<br>DO WHILE('1'8); LI=NUNSTK;<br>IF L1=6 THEN
                                                                                                                                                                                                                                                                                                                                                                                                                                                                                                                                                            IF DOTTAG THEN GOTO DOTT;<br>IF Ll=6 THEN /* NIL LIS<br>IF Ll=6 THEN /* NIL LIS<br>DO; Ll=NSTACK(LI); IF PLE<br>L=NSTACK(LI); IF PLE
                                                                                                                                                                                                                                                                                                                                                                   L=NSTACK(CADD);<br>IF L=200 THEN<br>DO; CALL EVALL;<br>RETURN(SEXP);
                                                                                                                                                                                                                                                                                                                                  NEVAL2: ENTRY BIN FIXED;
                                                                                                                                                                                                                                                                                                                                                                                                                                                                                         NEVAL3: ENTRY BIN FIXED;
                                                                                                                                                                                                                                                                                                                                                                                                                                                                                                                                                                                                                                                                                                RETURN(LI);<br>END;
                                                                                                                                                                                                                                                                                                                                                                                                                                                                                                                                                                                                                                                                                                                                                                       CH:
```

```
END;
DO: IF PLEY=O THEN<br>
Languaries The Revolution: Revolution: END<br>
ERP=NCONS(L1,SEXP); REVORN(L1);<br>
IF L2-52 THEN ASEXP); REVORN(L1);<br>
IF L2-52 THEN ASEXP);<br>
Languaries Constant<br>
Languaries Constant<br>
Languaries Constant<br>
Lang
                                                                                                                                                                                                                                                                                                                                                                                                                                                                                                                                              ERNAL<br>ERNAL ,<br>ERNAL ,
                                                                                                                                                                                                                                                    NSTACK: ENTRY(J3) BIN FIXED;<br>J3 BIN FIXED;<br>L1 BIN FIXED;
                                                                                                                                                                                                                                                                                                                                                                                                                                                                                              \frac{1}{2}/* LEXICAL ANALYSIS PHASE
                                                                                                                                                                                                                                                                                                                                                                              NUNSTK: ENTRY BIN FIXED;<br>DECLARE<br>J4 BIN FIXED;
                                                                                                                                                                                                                                                                                                                                                                                                                                                                                                                                              BIN FI)<br>CHAR(52
                                                                                                                                                                                                                                                                                                                 SIAC(CTR) = J3;<br>
CIR=CTR-1;<br>
RETLRN(L1);CTR=CTR+1;<br>J4=STAC(CTR):<br>STAC(CTR)=0;<br>RETLRN(J4);
                                                                                                                                                                                                                                                                                                                                                                                                                                                                                                                   SCAN: ENTRY;<br>ALPBASET B<br>ALPBASET B<br>CHARSET B<br>DIGBASE B
                                                                           DOTT:
```
RESULI,COUNT,FF,MODE=0;<br>
ACCUMII,COUNT,FF,MODE=0;<br>
DO WHILE,MIT RISK,COUNT,RUFFER, THEN<br>
DO WHILE, ARENEL (COUNT AUFER),THEN<br>
DO: PETAPTARISK,COUNT AUFER, THEN<br>
DO: PETAPTARISK,COUNT AUFER, THEN<br>
DO: PETAPTARISK, COUNT AUF NUMBERSW(0:3) LABEL (SCANMANT,SCANFRAC,SCANEXSN,SCANEX)<br>PNAME BIN FIXED EXTERNALL,SCANFRAC,SCANEXSN,SCANEX)<br>READER ENTRY(BIN FIXED,CHAR(72)) RETURNS(BIT(1)),<br>SWITCH(0:3) LABEL (DEBLANK,IDENT,DIGIT,QNUMBER),<br>TT CHAR(1) STAT ELSE GOTORET;<br>DIGIT: GOTO NUMBERSW(FF1; THEN GOTO STORET;<br>DIGIT: GOTO NUMBERSW(FF1; THEN GOTO STORET;<br>SCANMANT: IF KK>DIGBASE THEN GOTO STORET;<br>SCANMANT: IF KK>DIGBASE THEN GOTO STORET;<br>DIGIT: IF KK>DIGBASE THEN GOTO STORE  $\bullet \bullet'$ FF BIN FIXED STATIC,<br>LCOUNT BIN FIXED EXTERNAL<br>NO BIN FIXED, EXTERNAL<br>NUMBERSW(0:3) LABEL (SCA)

IF TCOUNT=O THEN VAR='CALL EVALQUOTE, ARGS:';<br>TCOUNT=1; INPT=' ;;<br>DISPLAY(VAR) REPLY(INPT);<br>GO TO GO;<br>DISPLAY(LC||' ;||INPT);<br>IF INPT='END'LISP' THEN'RETURN('0'B); SCANFRAC: IF KK>DIGBASE THEN<br>CHECKEXP: IF TT=2; MODE=1:<br>SCANEXSNOTIC BACKUP; KK=8 THEN<br>SCANEXSNOTIC FF=3: GOTO STORET:<br>END: FF=3: GOTO STORET:<br>END: FF=3: GOTO STORET:<br>SCANEX: IF KK>DIGBASE THEN<br>SCANEX: IF KK>DIGBASE THEN<br>S ELSE WÖDÉ=0;<br>STORET: GOTO BACKUP;<br>STORET: CCURNT>30 THEN GOTO RETURNL;<br>CCURNT=COUNT+1;<br>XIT: EUSTR(ACCUM,COUNT,1)=TT;<br>BACKUP: BP=BP-1;<br>RETURNL: RETURN; ODÉ=5 THÉN<br>POS: MODE=1; FF=1;<br>ENDÉ=0;<br>PSTORET; CECLARY(LC,INPT) BIT(1);<br>INPT CHAR(72),<br>LC BIN FIXED,<br>VAR CHAR(25) VARYING; PLAYILCI<br>INPT="END READER: GO:

 $*$ ┙  $\overline{4}$ THIS PRECEDURE RECEIVES THE LOCATION IN OBLIST OF AN ATOM AND<br>THEN SETS UP THE ATOM WITH ITS PRINT NAME STRING, SETTING AND<br>THE ADDRESS OF ITS HEADER CELL TO THE EXTERNAL VARIABLE "CADD". THIS PRECEDURE RECEIVES A LOCATION IN OBLIST AND THEN LOOKS AT<br>THE ATOMS STRUNG FROM THAT LOCATION. IF IT FINDS A MATCH WITH<br>THE ATOM STORED IN ACCUM THEN IT RETURNS A "I", SETTING CADD<br>EQUAL TO THE ATOM HEADER CELL, ELSE × END;<br>
PN=NCONS(NCONS(MONE, NCCNS(PNAME, NCONS(L, NIL)), NIL);<br>
CADD=NCAR(JI)=1 THEN L=NRPLACD(JI, PN);<br>
ELSE DO, NHILE (NCOR(L) -=NIL); L=NCDR(L); END;<br>
CESE DO, NHILE (NCOR(L) -=NIL); L=NCDR(L); END;<br>
K=NRPLACD(L, PN); FSTCR(J1)=FSTOR(J1)+TWC16;<br>L=NIL; MCOUNT=COUNT-1;<br>DO I=0 TO MCCUNT; TE=UNSPEC(SUBSTR(ACCUM,K,1));<br>L=NCCNS(TE,L); DECLARE<br>JI BIN FIXED, ALIGNED,<br>LB32 BIT(32) ALIGNED,<br>PROLOWT FIXED BIN 731) STATIC INITIAL(5536),<br>THOI6 FIXED BIN 731) STATIC INITIAL(5536), NC=NCAR(J2);<br>IF NO=0 THEN RETURN(MONE) LOOKUP: ENTRY(J2) BIN FIXED; DECLARE<br>J2 BIN FIXED STATIC,<br>(CPl,CP2) CHAR(1),<br>TE1 BIN FIXED; ENTER: ENTRY(J1);  $\frac{1}{\pi}$  $\frac{1}{2}$ 

END;<br>IF KK=COUNT+1 THEN<br>IF KK=COUNT+1 THEN<br>TE1=NCDR(TE1); END;<br>RETURN(MONE); LOOKA:

END LISPC:

81

TRACE AND PRINT FUNCTIONS, LISPD - EVALQUOTE, INTERPRETER |<br>ROUTINES AND FSUBR FUCTIONS \*/  $\overline{\phantom{a}}$ 

 $\bullet$ <br> $\bullet$ NEVALO: PROC(FNEVQ, AEVQ) PESCLARE, APVAL, EXPRA, SUBA, ESUBA, EEXPRA, BEREE, ELAC, LAGEL, ENERGION, LAGEL, ARARE, ENERGION, LAGEL, ENERGION, LAGEL, ENERGION, LAGEL, ENERGION, LAGEL, ENERGION, LAGEL, ENERGION, LAGEL, ENERGION, LAGEL, LAGEL, LAGEL,  $\mathbf{A}$ R

 $\bullet$ 

 $\frac{1}{1}$ EVALQUOTE  $\overline{\phantom{a}}$ 

NBLKS=1; RECUR=0; PRBUFF=(128)' ';<br>ERFLAG=0;

BIN; DCL (FNEVQ,AEVQ,YAL1) FIXED<br>IF NATOM(FNEVQ)=T THEN

/\* CHECK FOR FEXPR OR FSUBR \*/

 $\mathbf{r}$ 

NGET (FNEVQ, FEXPR) -=NIL THEN<br>DO: VALI=NEVAL(NCONS(FNEVQ, AEVQ), NIL):<br>GO TO EXEVQ; END; THEN<br>NGET (FNEVQ, FSUBR) -=NIL THEN<br>DO: VALI=NEVAL(NCONS(FNEVQ, AEVQ), NIL);<br>GO TO EXEVQ; END; IF  $\bullet$  $\overline{0}$ 

VALI=NAPPLY(FNEVQ,AEVQ,NIL);<br>IF ERFLAG>0 THEN VALI=NIL;<br>DISPLAY(''');<br>DISPLAY('VALUE IS:');

EXEVQ:

O: FNCTN=PRNAME(FN);<br>DC: INSUBR==NIL-THEN<br>DC: IF NSUBRCEN,FMSUBR: ARGS,F,FNCTN);<br>TE NSUBRET(FN,FURG);ARGS,F,FNCTN);<br>TE XPRE PROPIC HILAG,ARGS,F,FNCTN);<br>TE XPRE PROPIC HILAG,ARGS,FNIL,THEN<br>DC: IF NTRAPIC HILAG,ARGS,ARLST);<br> BIN, \*\*/ NAPPLY: PROCIFN,ARGS,NALST) RECURSIVE;<br>\*\* BINDLES FUNARG DEVICE (FUNCTIONAL ARGUMENTS) \*/<br>DCL (ABIND,FN,ARGS,NALST,CARFN,NEXPR,NSUBR,VAL2)FIXED<br>(TRCA,TRCI) FIXED BIN INITIAL(O),<br>FNCTN CHAR(30) VARYING;<br>IF NPROP(APPLY,F X  $\frac{1}{2}$   $\frac{1}{2}$  RACE (CAPPLY, FN, ARGS, NALST, THREE, TWO) (SUPERVISOR)  $\frac{1}{2}$ PROPERTY LIST APPLY') END:<br>VAL2=NAPPLY(NCDR(ABIND), ARGS, NALST);<br>GO TO EXAP: ¥ FOR BINDING OF FUNCTION ON A-LIST  $\mathbf{I}$ RETURN TO LISPA ABIND=NSASSOC(FN,NALST,TWO);<br>1F ABIND=TWO THEN<br>DO; ERFLAG=2;<br>DISPLAY("UNDEFINED FUNCTION END:  $\tilde{5}$ /\* LOOK FOR FUNCTION DEFINITION IF FN=NIL THEN<br>IF FN=NIL THEN<br>IF NATOM(FN)=T THEN<br>IF NATOM(FN)=T THEN  $\overline{\phantom{a}}$ END RETURN(VALI)  $7*SUBR*/7$ LOOK /\*EXPR\*/  $\frac{*}{4}$  $14$  APPLY

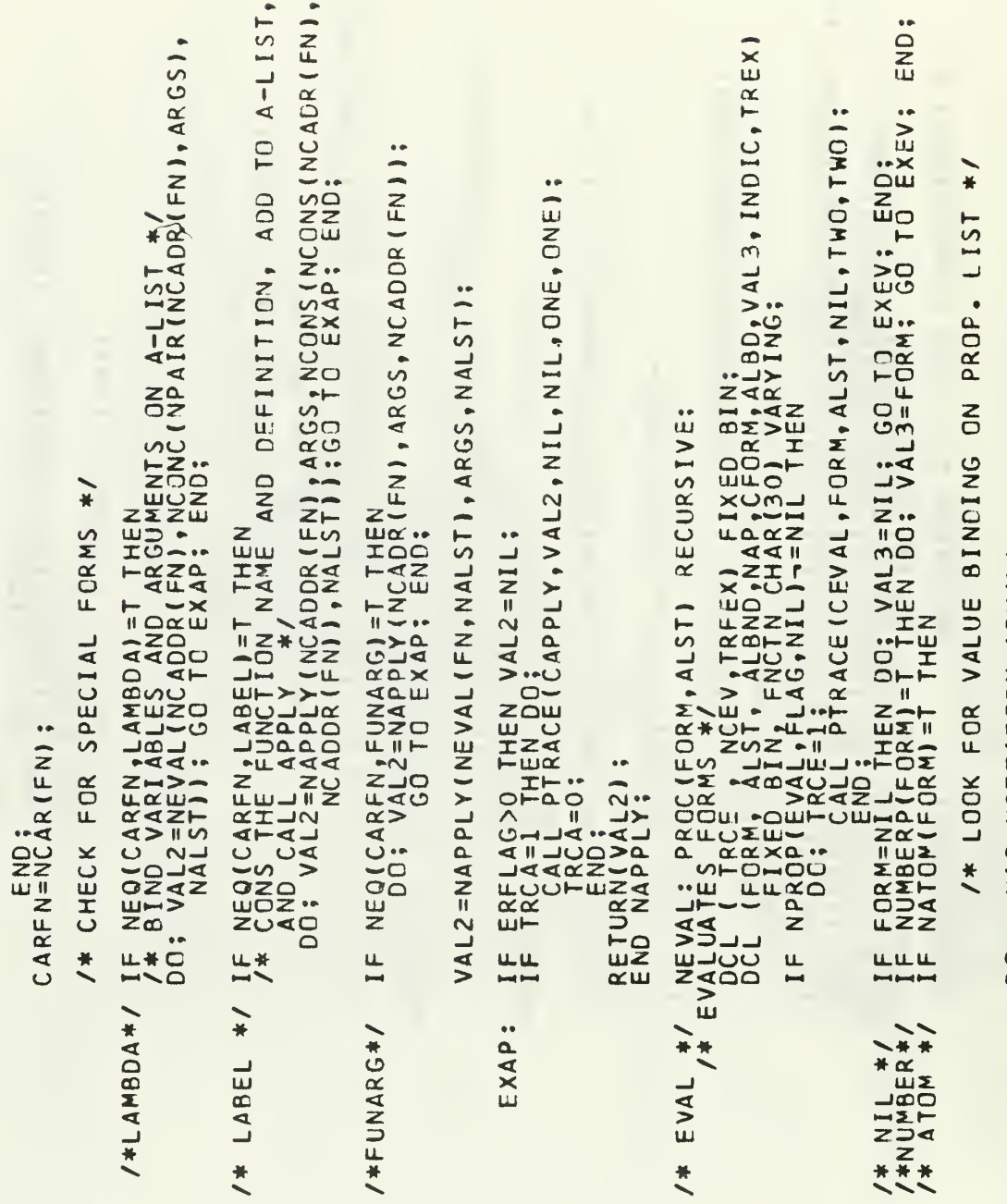

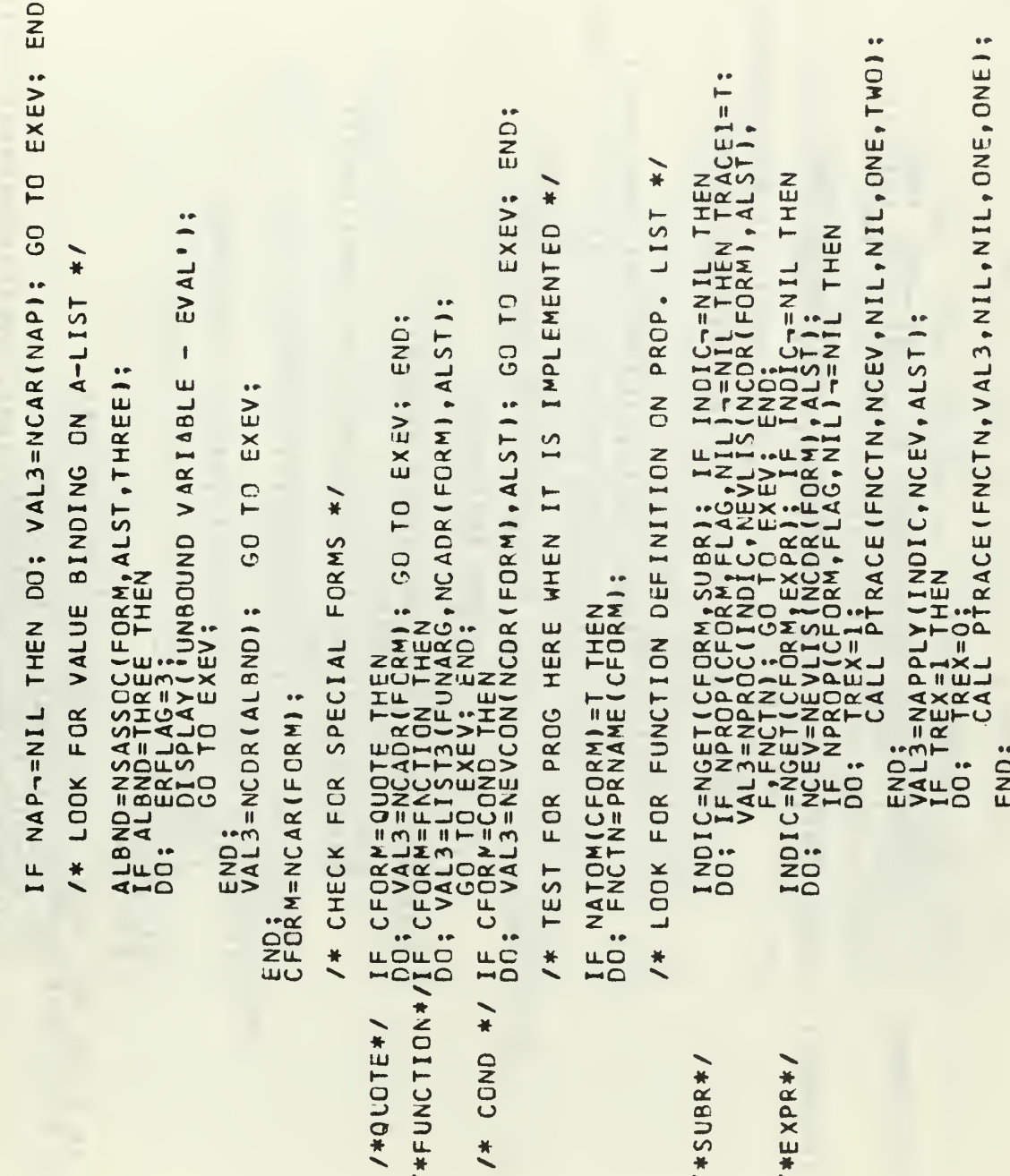

```
INDIC=NGET(CFORM,FSUBR); IF INDIC-=NIL THEN<br>DO; IF NPROC(INDIC,NCDR(FORM),ALST,FNCTN);<br>INDIC=NGET(CFORM,FEXPR); IF INDIC-=NIL THEN<br>DO; IF NPROP(CFORM,FEXPR); IF INDIC-=NIL THEN<br>DO; IF NPROP(CFORM,FLAG,NIL)-=NIL THEN<br>DO; IF
                                                                                                                                                                                                                                                                                                                                                                                                                                                                                                                                                                                                                                                                                                                                                                                                                                                                '/ AEVLIS: PROC(MEV,AEV) RECURSIVE:<br>EVALUATES ITEMS IN A LIST */<br>DCL (MEV,AEV,VAL4) FIXED BIN;<br>IF MEV=NIL THEN RETURN(NIL);<br>RETURN(NCONS(NEVAL(NCAR(MEV),AEV),NEVLIS(NCOR(MEV),AEV)));
                                                                                                                                                                                                              END;<br>VAL3=NAPPLY(INDIC,LIST2(NCDR(FORM),ALST),<br>IF TRFEX=1 THEN<br>DC; TREX=0;<br>CALL PTRACE(FNCTN,VAL3,NIL,NIL,ONE,ONE):
                                                                                                                                                                                                                                                                                                                                                                                                                                                                                                                                                                                                                                                 END; VALS: VARICAR(FCRM),NEVLIS(NCDR(FORM),ALST),<br>EXEV:IF ERFLAG>O THEN VALS=NIL;<br>IF TRCE=1 THEN DO;<br>YALS: IF TRCE=1 THEN DO;<br>PRETURN(VALS);<br>RETURN(VAL;);
                                                                                                                                                                                                                                                                                                                                                                                                                                                                                                                                                                                                            \bullet\begin{array}{l} \textsf{END}~\texttt{3} \\ \textsf{VAL}~\texttt{3} = \textsf{NEVAL} \texttt{(NCONS (NCOR (ALBD), NCOR (FORM))}, \texttt{ALST}) \\ \textsf{GO}~\texttt{TO}~\texttt{EXEV}~\texttt{3} \end{array}/* LOOK FOR FUNCTION DEFINITION ON A-LIST */
                                                                                                                                                                                                                                                                                                                                                                                                                                                                                                                                          - EVAL 13ALBD=NSASSOC(CFORM,ALST,ONE);<br>IF ALBD=ONE THEN<br>DISPLAY('UNDEFINED'FUNCTION - EVAL<br>DISPLAY('UNDEFINED'FUNCTION - EVAL
                                                                                                                                                                                                                                                                                                                                                                                                                                                                                                                                                                                                                                                                                                                                                                                                                                                               RECURSIVE:
     \bulletGO TO EXEV
                                                                                                                                                                                                                                                                                                                                           END; EXEV;
                    END:<br>1001<br>DO:
                                                                                                                                                                                                                                                                                                                                                                                         END;
                                                                                                                                                                                                                                                                                                                                                                                                                                                                                                                                                                                                                                                                                                                                                                                                                                                                    \frac{1}{1}\overline{\phantom{a}}/*FSUBR*/
                                                                                                                           /*FEXPR*
                                                                                                                                                                                                                                                                                                                                                                                                                                                                                                                                                                                                                                                                                                                                                                                                                                                                  EVLIS
                                                                                                                                                                                                                                                                                                                                                                                                                                                                                                                                                                                                                                                                                                                                                                                                                                                                      \frac{*}{*}
```
BIN: SPREAD ARGUMENTS INTO STANCARD CELLS ARG(1), ARG(2), ETC PROCIX, NARGS VALUE OF SYSTEM SUBR AND FSUBR FUNCTIONS, ICALLY RETURNS VALUE OF SYSTEM FUNCTIONS AND FSUBR FUNCTIONS, ICALLY TO ARRIVE OF THE MAXIMUM REPRESENTABLE IN 8 BITS \*/, JIFIXED<br>IS THE MAX NUMBER REPRESENTABLE IN 8  $3*1$ EVCON'' ); Ħ END;<br>YALS=NEVAL(NCAAR(CEVC),AEVC);<br>IF VALS-=F THEN<br>DO; VALS=NEVAL(NCADAR(CEVC),AEVC);<br>DO; VALS=NEVAL(NCADAR(CEVC),AEVC); /\* MAX NO. ARGS /\* EVCON \*/ NEVCON: PROCICEVC,AEVC) RECURSIVE;<br>DCL (CEVC,AEVC,VAL5) FIXED BIN;<br>IF CEVC=NIL THEN<br>DO; FRFLAG=4;<br>DD;PERFLAG=4;<br>DD;PLAY("CONDITIONAL UNSATISFIED - 1 PARCIST<br>IFJKARGS=NIL THEN GO TO INDEX;<br>ARG(J)=NCOR(KARGS);<br>KARGS=NCOR(KARGS);<br>1=J+1; GO TO SPRD; ALS=NEVCON(NCDR(CEVC),AEVC);<br>FF ERFLAG>0 THEN VALS=NIL;<br>ETURN(VALS); KARGS=NARGS RETU<br>END END SPRD: EXEVC:  $\frac{1}{2}$ NPROC:

 $\bullet$ 

 $\frac{1}{1}$ 

 $*$ 

CELL 'IX'

SUBR NUMBER FROM CAR OF

**GET** 

 $\overline{\phantom{a}}$ 

87

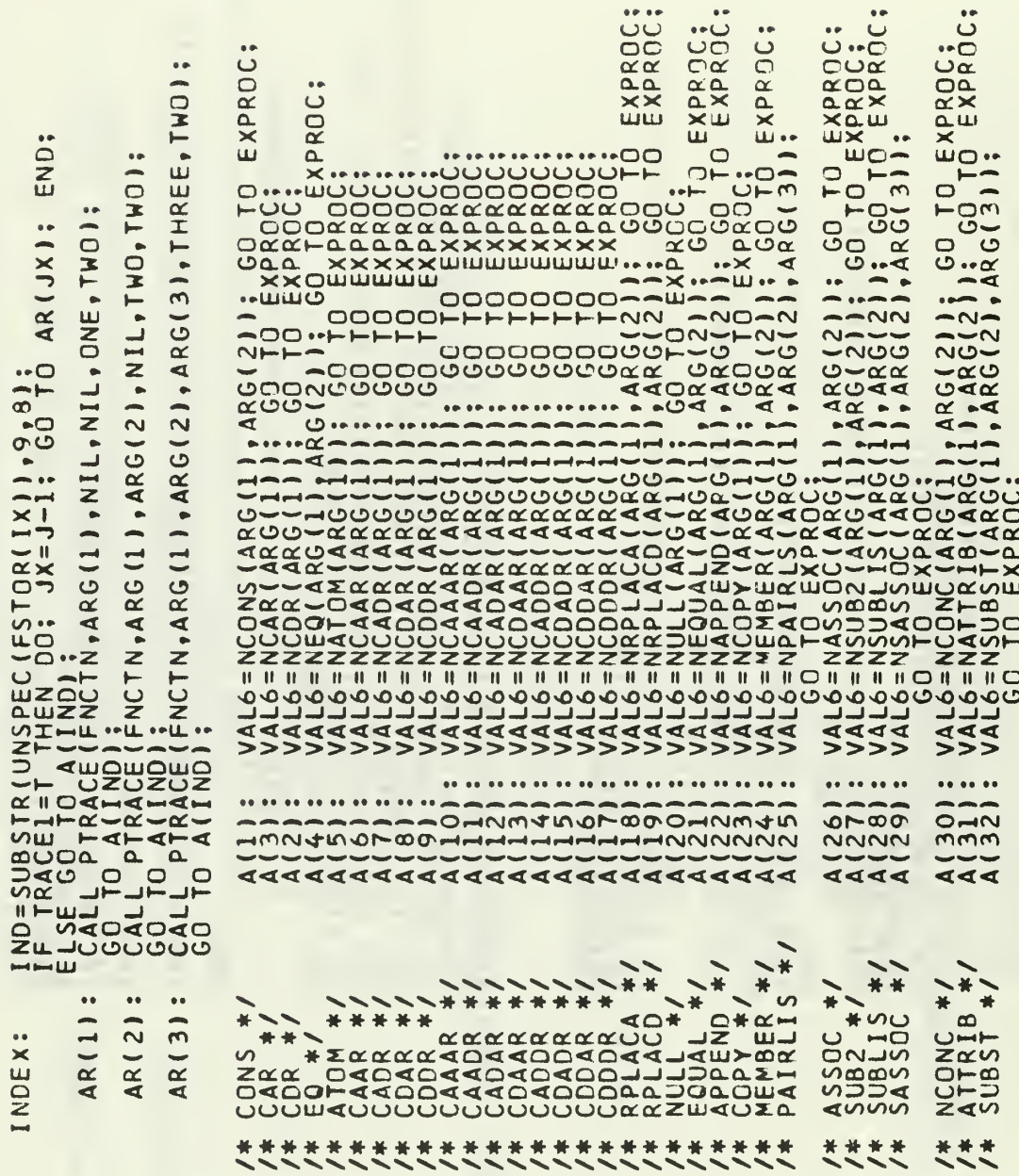

 $\mathbb{R}^n$  $\mathbb{R}^2$ 

 $\ddot{\phantom{a}}$ 

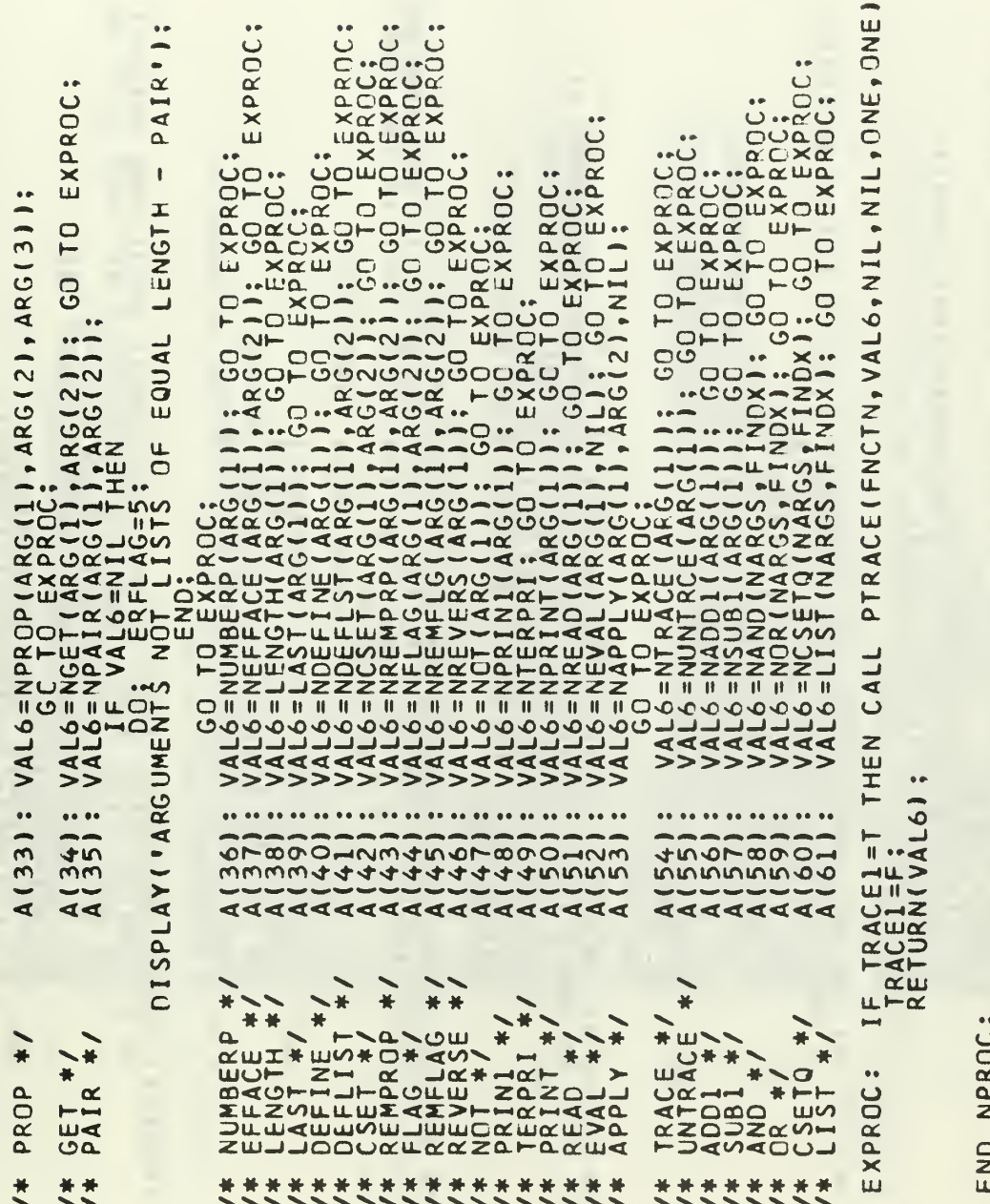

## /\* LISP FUNCTIONS WHICH REQUIRE ACCESS TO CURRENT A-LIST \*/

-<br>2<br>2<br>2 <u>נו ז</u>

L ONE EVALUATES **VIL** ເມ EVALUATE<br>CASE OR SETOR ш  $\frac{1}{2}$ AR **IS QUOTED**<br>FIXED BIN:  $\overline{0}$ RETURNS A LIST OF ITEMS ON LIST LSARG AFTER THEY<br>EVALUATED \*/<br>DCL (LSARG,ALS) FIXED BIN;<br>DCL (LSARG,ALS) FIXED BIN;<br>IF NCAR(LSARG)=QUOTE THEN RETURN(NCADR(LSARG));<br>RETURN(NEVLIS(LSARG,ALS)); **IRVAL** INTIL ONE VALUE PUTS APVAL INDICATOR SETVAL);<br>PUTS APVAL INDICATOR ON PROPERTY LIST OF VALU<br>DCL (SETOB SETVAL, CST) FIXED BIN;<br>DCL (SETOB SETVAL, CST) FIXED BIN;<br>IF NPROP(SETOB, APVAL, NILL, THEN<br>LE SE CST=NRPLACONCONS(SETVAL, NIL), NCONS UNTIL  $\ddot{\phantom{1}}$ I UNTIL **BIN**:  $\mathbb{Z}$ \*/ NAND: PROC(ANDLST, AALS);<br>
FVALUATES EACH ITEM INS F IN THIS CASE OR<br>
THE LIST IS REACHED \*/<br>
DCL (ANDLST, ANDLST; ANDI, AALS) FIXED BI<br>
AND: ANDLSTI=ANDLST; HEN RETURN(T);<br>
IRDANDLSTI=ACOR(ANDLSTI); GO TO AND;<br>
ANDLSTI  $\overline{\mathtt{a}}$ \*/ NCSETQ: PROC(SETQOB,SETQAL);<br>\* WORKS LIKE NCSET BUT THE FIRST ARGUMENT<br>DCL (SETQOB,SETQVAL,SETQVALI,SETQALI);<br>SETQVALI=NEVAL(NCADR(SETQOB),SETQALI);<br>RETURN(NCSET(NCAR(SETQOB),SETQVALI)); T. ST ORLST U<br>F OR NIL \*/<br>F OR NIL \*/<br>JALS) FIXED ETURN(F);<br>LST1), CALS) NOR: PROCIORLST, CALS);<br>FORLSTIENS EVALUATE TO F<br>IC SOMETIENS EVALUATE TO F<br>IC SOMETIENS EVALUATE TO F<br>DCL SLESTIENS EVALUATE TO F<br>ORLSTIEORLST: THEN RETURNIF<br>REPORTSTIENT THEN RETURNIF ELSE CST=NRP<br>RETURN(SETCB<br>END NCSET;  $\overline{\mathbf{u}}$  $\overline{\mathbf{x}}$  $\overline{\mathbf{u}}$ AND:  $x^{*}$  1217 \*/  $\frac{1}{2}$  $\bullet \bullet$  $\frac{1}{4}$  $\ddot{}$  $\frac{\alpha}{\alpha}$ CSETQ  $7*$  CSET AND  $\alpha$  $\overline{1}$  $\frac{*}{\sqrt{2}}$  $\overline{\phantom{a}}$ 

**BUFFER** IN: PROCKRRINI, RECURSIVE, S-EXPRESSION KPRININ PRINT<br>
AP: DORRAM PRESENTATION OF S-EXPRESSION KPRININ PRINT<br>
PC NATURAL PRESENTATION OF S-EXPRESSION KPRININ PRINT<br>
PC NATURAL PRINT CONTRACT CONTRACT CONTRACT CONTRACT CONT  $\frac{1}{2}$  $\frac{1}{2}$ BUFFER ARGUMENT  $\ddot{\phantom{a}}$  $\boldsymbol{z}$ BI TIC, LC, LPR, LPR1) FIXED PRINT THE IF EVALOR-=F THEN<br>ORLST1=NCDR(CRLST1); GO TO OR;<br>END NOR;  $\sum_{i=1}^{n}$  $\overline{4}$ 1 \*/ NPRINI: PROC(NPRN);<br>7\* PUIS PRINT NAME OF ATOM 'NPRN' O<br>TBUFF CHAR(14) STATIC,<br>TBUFF CHAR(14) VARYING,<br>TBUFFI CHAR(14) VARYING,<br>LENGTH BUILTIN, STATIC,<br>CHAR(1) STATIC, LC, LPR, LPR1<br>(KPRN, NPRN, DPRN, PC, LC, LPR, LPR PASSED<br>BIN; NT \*/ NPRINT: ENTRY(XPRIN):<br>/\* PRINTS THE S-EXPRESSION P<br>DCL (XPRIN,DP1) FIXED B<br>PRBUFF=(128)," :<br>BUFFCON=NBLKS:<br>DP1=NTERPRIN,:<br>DP1=NTERPRIN;  $\ddot{\phantom{1}}$ /\* OUTPLT FUNCTIONS  $\overline{\phantom{a}}$ /\* PRINT PRIN1  $\ddot{\phantom{a}}$ NPRIN

 $\overline{\phantom{a}}$ 

 $\frac{1}{2}$ 

END PROC (LARG4,LARG5,LARG6);<br>/\* RETURNS A LIST OF THE THREE ARGUMENTS \*/<br>/\* RETURNS A LIST OF THE THREE ARGUMENTS \*/<br>RETURN(NCONS(LARG4,NCONS(LARG5,NCONS(LARG6,NIL))); END; L'PR-1;<br>IF (LPR1+BUFFCON)>120 THEN DPRN=NTERPRI;<br>SUBSTR(PRBUFF,BUFFCON,LPR1)=SUBSTR(TPBUFF,1,LPR1);<br>BUFFCON=BUFFCON+LPR1;<br>RETURN(NPRN); END:<br>LPR=1; TPBUFF=(30)' ';<br>KPRN=NGET(KPRN)<128 THEN GO TO NPRA;<br>IF NGAR(KPRN)<128 THEN GO TO NPRA;<br>KPRN=LLPRAN=NILLE;<br>XA:DO WHILET(KPRNILLE);<br>SUBSTR(CH)=SUBSTR(UNSPEC(FSTOR(KPRN)),9,8);<br>KPRN=NCCR(KPRN);<br>LPRA=LPRA1; NUMBERP(NPRN)=T THEN<br>TBUFF=(14), THEN<br>PC=1; ISOFF=FSTOR(NCOR(NPRN);<br>PC=1; ISOFF=FSTOR(NCOR(NPRN);<br>PC=1; ISOFFCRCNCOR(TBUFF,PC,1)=' '); PC=PC+1;<br>LBUFFCCOR=BUFFF,BUFF,PC,15-PC);<br>LDUFFCCOR=BUFFCON+LC;<br>RETURN(NPRN);  $\frac{1}{1}$ LIST2: PROC(LARG2,LARG3);<br>
/\* RETURNS A LIST OF THE TWO ARGUMENTS \*/<br>
PETURN(NCONS(LARG2,NCONS(LARG3,NIL));<br>
END LIST2; \*/<br>PRINTS CURRENT CONTENTS OF PRINT BUFFER<br>PISPLAY(PRBUFF);<br>PRBUFF=(128), ;<br>BUFFCON=NBLKS;<br>RETURN(NIL);  $161.70$ NPR.  $/$ \* TERPRI  $\ddot{\bullet}$ LIST3

**HIIH** PTRACE: PROCENAME,ARG1ARG2:ARG2;ARG3;ARG101;<br>PTRACE: PROCENTER AND DISTRIBUTION WARRENTLONS ARE<br>DCL (ARG1:ARG2:ARG3;VGS;IO:LEAVE: FIXED BIN,<br>PLANE CHARG101;ARG101:EAVE:<br>IF TOP: YARG101:ARG101:ARG101:EAVE:<br>LEAME CHARG101:AR 'Net' OF FUNCTION PROC(JPN) CHARACTER STRING; OF PRINT NAME OF FUNCTION<br>/\* RETURNS LIMITED TO 30 CHARACTERS \*/<br>DCL (JPN,PRNI,KPN,T) FIXED BIN,<br>CHARII=NGET(JPN,PNAME);<br>FRNI=NGET(JPN,PNAME);<br>FRNI=NGET(CHI=SUBSTR(UNSPEC(FSTOR(KPN)),9,8);<br>J=1:K ENDÎN=SUBSTR(FNCTN,1,1-1);<br>RETURN(FNCTN);<br>END PRNAME; END LIST3 PRNAME:

LIM=NTERPRI<br>LIM=NPRINT(ÅRG1);<br>END PTRACE;

END NEVALO:

 $\frac{1}{2}$ /\* LISPE: INITIALIZATION ROUTINE

INITIAL: PROC

..

DECLARE EXTERNAL .<br>AAAL BIN FIXED EXTERNAL .<br>BAAL BIN FIXED EXTERNAL .<br>BAAL BIN FIXED EXTERNAL .<br>BAAL BIN PIXED EXTERNAL .<br>BAAL AT XED EXTERNAL .<br>BAAL AT XED EXTERNAL .<br>BAAL AT XED EXTERNAL .<br>BAAL AT XED EXTERNAL .<br>BAAL AT  $0(31)$ 

EXTERNAL,

OISSLAY('|ve ,['}} INITIALIZING');<br>
OISSLAY('|ve ,['}} INITIALIZING');<br>
OISSLAY('000; '; FSTOR(!)=0; ENO: '/\* ZERO OYT OPLIST \*/<br>
OC I=1, TO 200: SIAC(!)=0; ENO:<br>
EREE, IZBA SE=INDEX(CHARSET,'0)-I;<br>
CHARPEY=109:: ENDEX(C PNAME BIN FIXED EXTERNAL,<br>QUOTE BIN FIXED EXTERNAL,<br>SLASH BIN FIXED EXTERNAL,<br>SLASH BIN FIXED EXTERNAL,<br>STAR BIN FIXED EXTERNAL,<br>STAR BIN FIXED EXTERNAL,<br>STAR BIN FIXED EXTERNAL,<br>TUR FIXED EXTERNAL,<br>TUR FIXED EXTERNAL,<br>TUR

 $\frac{1}{4}$  $\ddot{\phantom{1}}$ AND PROGRAM VARIABLE VALUES  $\ddot{\bm{\omega}}$  $\frac{1}{3}$  $\bullet$ <br> $\bullet$ PNAME=CADD; VARZ=NCONS(NIL,NIL); CALL SETAP(NIL);<br>APVAL=CADDD; RETURN;<br>APVAL=CADDD; RETURN;<br>FEXPR=CADD; RETURN;<br>FEXPR=CADD; RETURN;<br>COND=CADD; RETURN; •<br>سا EQUAL APPEND COPY MEMBER PAIRLIS ASSOC SUB2 GET PAIR **CSET** JK=NEAD;<br>BUFFER="NULL EQUAL APPEND COPY MEMBER PAIRLIS ASSOC S<br>BUFFEREAD;<br>BUFFEREAD;<br>BUFFEREAD;<br>BUFFEREAD;<br>BUFFEREAD;<br>BUFFEREAD;<br>BUFFEREAD;<br>BUFFEREAD;<br>BUFFEREAD;<br>BUFFEREAD;<br>BUFFEREAD;<br>BUFFEREAD;<br>BUFFEREAD;<br>BUFFEREAD;<br>BUFFE DECLARE<br>SWT(10:20) LABEL(Al,A2,A3,A4,A5,A6,A7,A8,A9,A10,A10,A11)<br>- SWT(10:20) LABEL(A1,A2,A3,A4,A5,A6,A7,A8,A9,A10,A11);  $V^{\bullet}$  $\frac{1}{444444}$ GOTO SWT(I1); GOTO A12; A2: VAR1='+'; GOTO A12<br>
A3: VAR1='-'; GOTO A12; A4: VAR1='\*'; GOTO A11<br>
A5: VAR1='-'; GOTO A122; A6: VAR1='='; GOTO A1<br>
A7: VAR1=','; GOTO A12; A8: VAR1=','; GOTO A1<br>
A3: VAR1=','; GOTO A12; A10: V APVALS INITL: ENTRY(I2); /\* SET UP GC TO LB(12);  $\ddot{\phantom{1}}$ INITI: ENTRY(II) LB(1):<br>LB(2): manoro ند است است است است ш  $\alpha$ **A12** 

RETURN : ENTRY(SAPVL);<br>pcl SAPVL FIXED BIN;<br>#=NRPLACD(NCDDR(SAPVL),NCONS(APVAL,NCONS(VAR2,NIL)));<br>RETLRN(13); /\* SET UP SUBR INDICATORS \*/ QUOTE=CADD; RETURN; RETURN; RETURN;<br>PASH=CADDD; CALL SETAP(STAR); RETURN;<br>STAR=CADDD; CALL SETAP(STAR); RETURN;<br>BLAN=CADDD; CALL SETAP(STAR); RETURN;<br>PASHCADD; CALL SETAP(CDAMA); RETURN;<br>PASHCADD; CALL SETAP(CDAMA); RETURN LM=NCDDR(CADD);<br>M=NRPLACD(LM,NCCNS(FSUBR,NCCNS(NCCNS(I4,NIL),NIL)));<br>RETURN; =NCONS(T,NIL); CALL SETAP(T);<br>ETURN; .M=NCDDR(CADD);<br>!=NRPLACD(LM,NCCNS(SUBR,NCCNS(NCONS(I3,NIL),NIL)));<br>ETURN; /\* SET UP FSUBR INDICATORS \*/ : ENTRY(14); B1261: ..............  $\bullet\bullet\bullet\bullet\bullet$ NANAHANHANNNNNN **INITIAL** 0000000000000000000  $\overline{\alpha}$ ⊐Σα ⊐. SETAP NITL2 ENITL3 END

## LIST OF REFERENCES

- 1. Berkeley, E. C, and others, The Programming Language LISP: Its Operation and Applications, Information International, Inc., 1964.
- 2. McCarthy, J., and others, LISP 1.5 Programmer's Manual, The M.I.T. Press, 1962.
- 3. System Development Corporation Report TM-2337/101/00, LISP 1.5 Reference Manual for Q-32, by S. L. Kameny, 9 August 1965.
- 4. Bolt Beranek and Newman, Inc., The BBN 940 LISP System, by D. G. Bobrow, and others, 15 July 1967.
- 5. Bolt Beranek and Newman, Inc., The Structure of a LISP System Using Two-Level Storage, by D. G. Bobrow and D. L. Murphy, 4 November 1966.
- 6. Weissman, C., LISP 1.5 Primer, Dickerson Publishing Company, 1967.
- 7. IBM System/360 PL/I Reference Manual, Form C28-8201-1, International Business Machines, Corp., March 1968.

## INITIAL DISTRIBUTION LIST

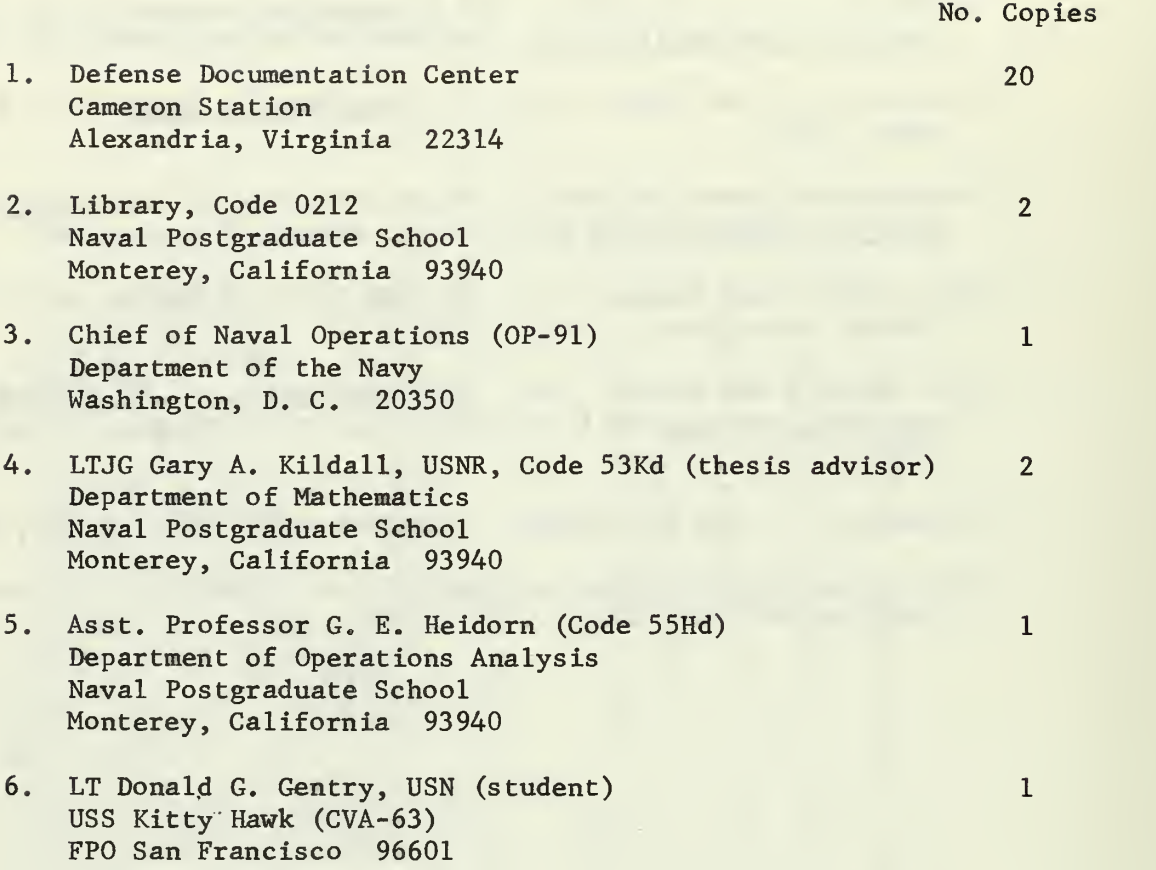

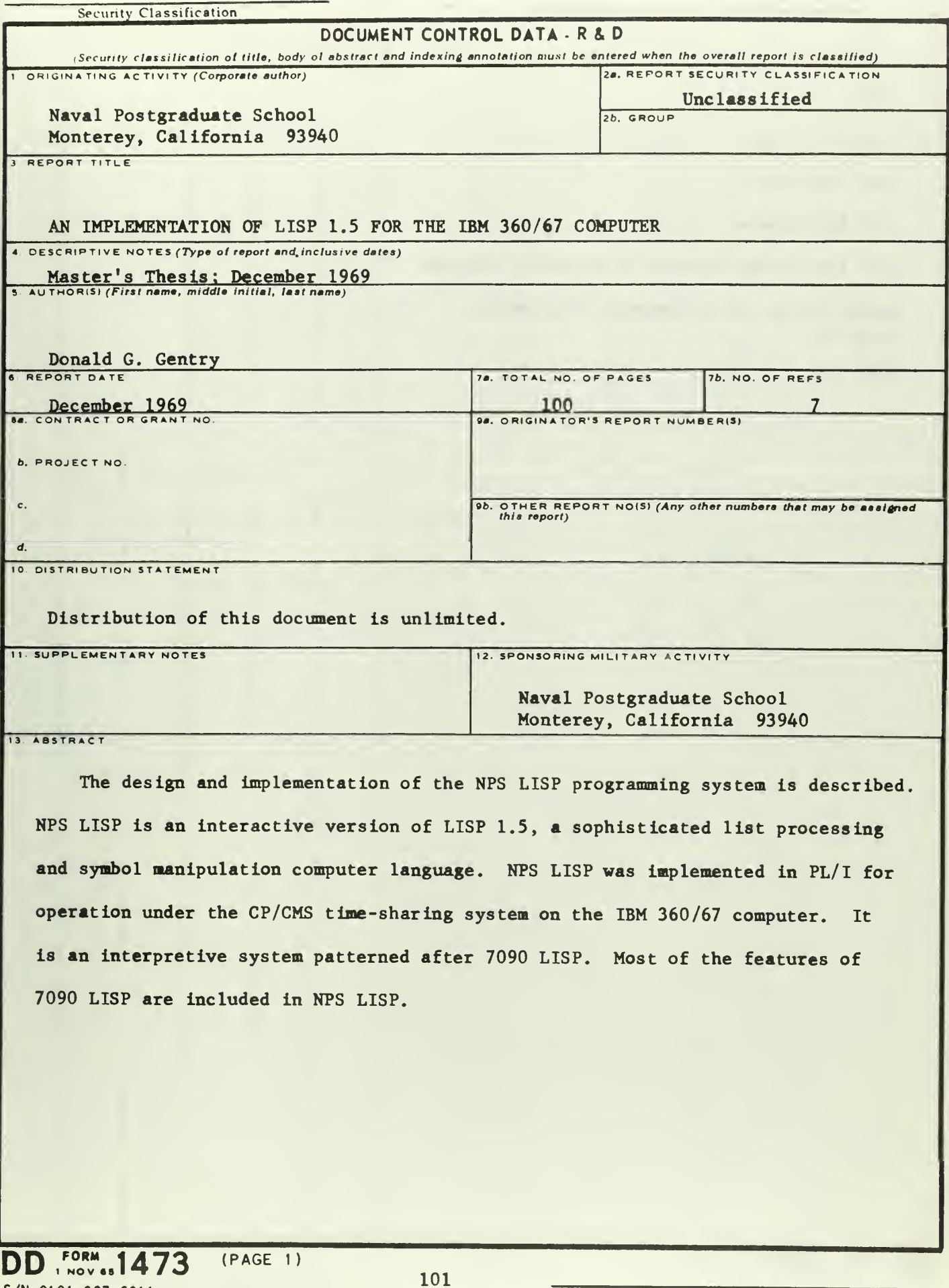

 $DD$   $T^{ORM}_{nov}$   $1473$  (PAC S/N 0101-807-6811

 $\bar{z}$ 

Security Classification

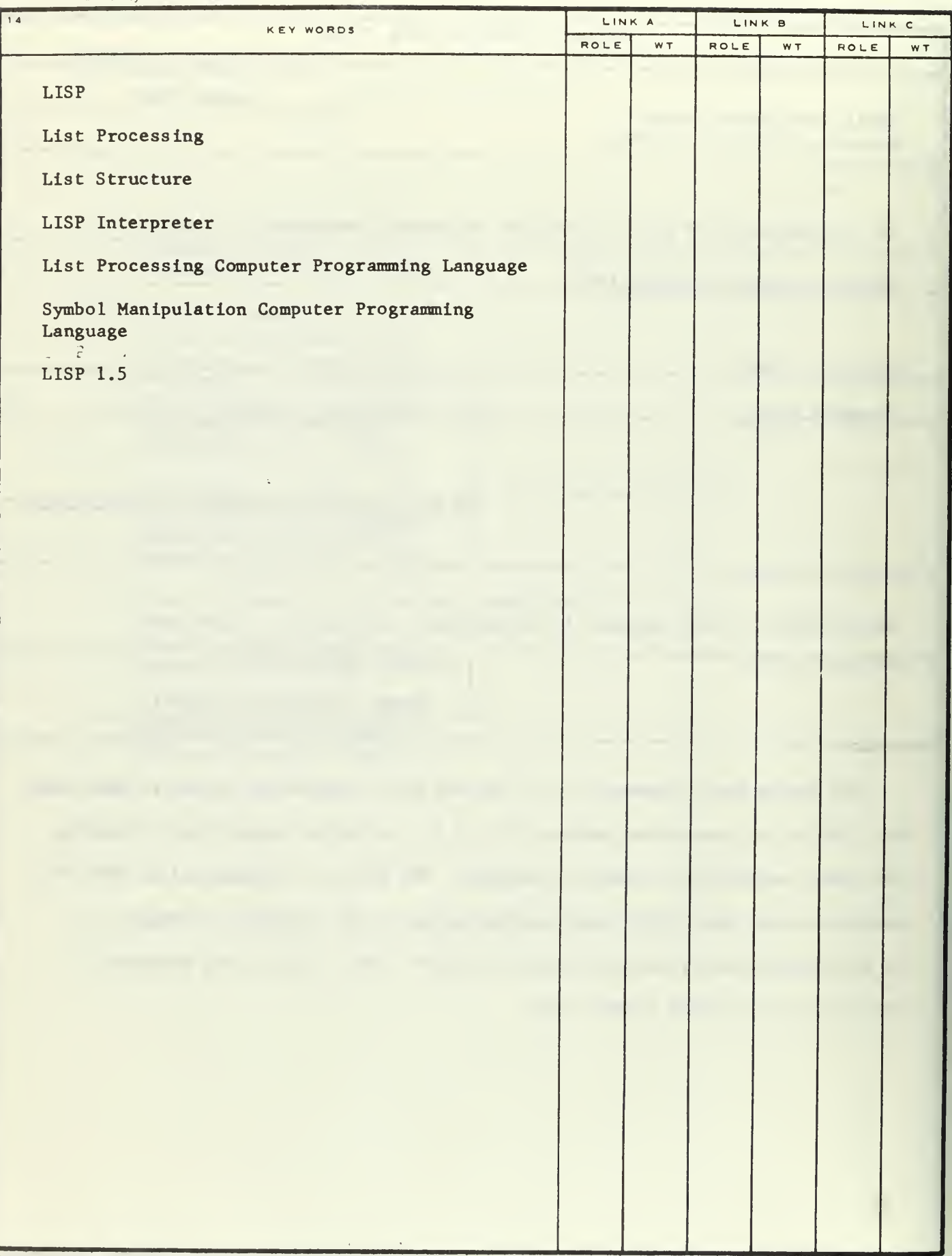
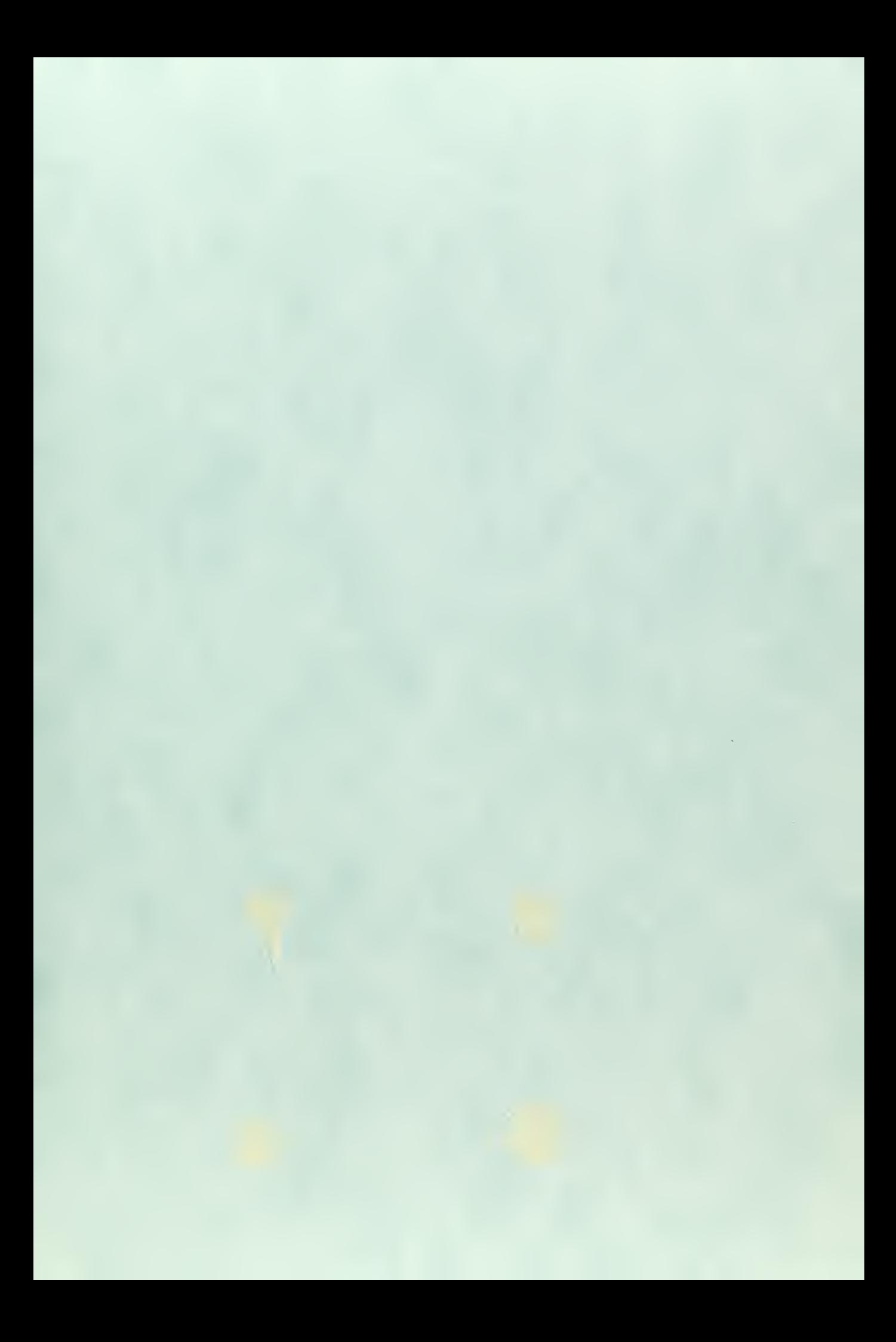

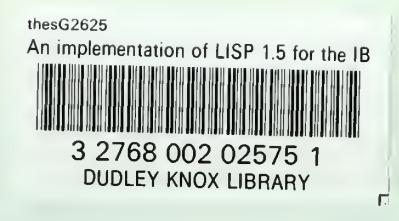

 $\bar{\xi}$ ×